For 2013, confirmation of the "Medical Record Found", or indicating the patient is "Not Qualified for Sample" with a reason of "In Hospice", "Moved out of Country", "Deceased", or "HMO Enrollment", will only need to be done once per patient. For module or measure specific reasons a patient is "Not Confirmed" or excluded for "Other CMS Approved Reason", please refer to the associated Data Guidance.

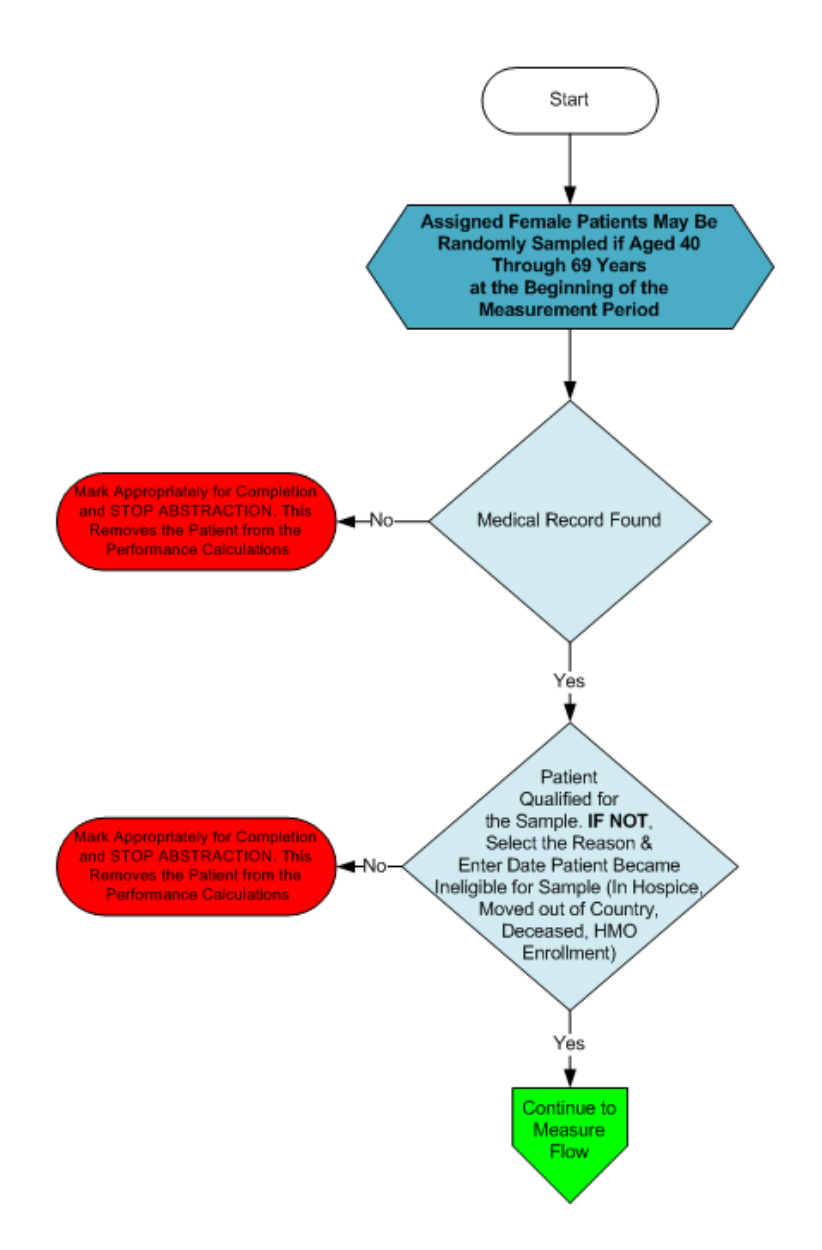

For 2013, confirmation of the "Medical Record Found", or indicating the patient is "Not Qualified for Sample" with a reason of "In Hospice", "Moved out of Country", "Deceased", or "HMO Enrollment", will only need to be done **once** per patient. For module or measure specific reasons a patient is "Not Confirmed" or excluded for "Other CMS Approved Reason", please refer to the associated Data Guidance.

- 1. Start PREV-5 Patient Confirmation Flow. Assigned female patients may be randomly sampled if aged 40 through 69 years at the beginning of the measurement period.
- 2. Check to determine if Medical Record can be found
	- a. If no, Medical Record not found, mark appropriately for completion and stop abstraction. This removes the patient from the performance calculations. Stop processing.
	- b. If yes, Medical Record found, continue processing.
- 3. Check to determine if Patient Qualified for the sample
	- a. If no, the patient does not qualify for the sample, select the reason why and enter the date the patient became ineligible for sample. For example; In Hospice, Moved out of Country, Deceased, HMO Enrollment. Mark appropriately for completion and stop abstraction. This removes the patient from the performance calculations. Stop processing.
	- b. If yes, the patient does qualify for the sample; continue to the 2013 PREV-5 measure flow.

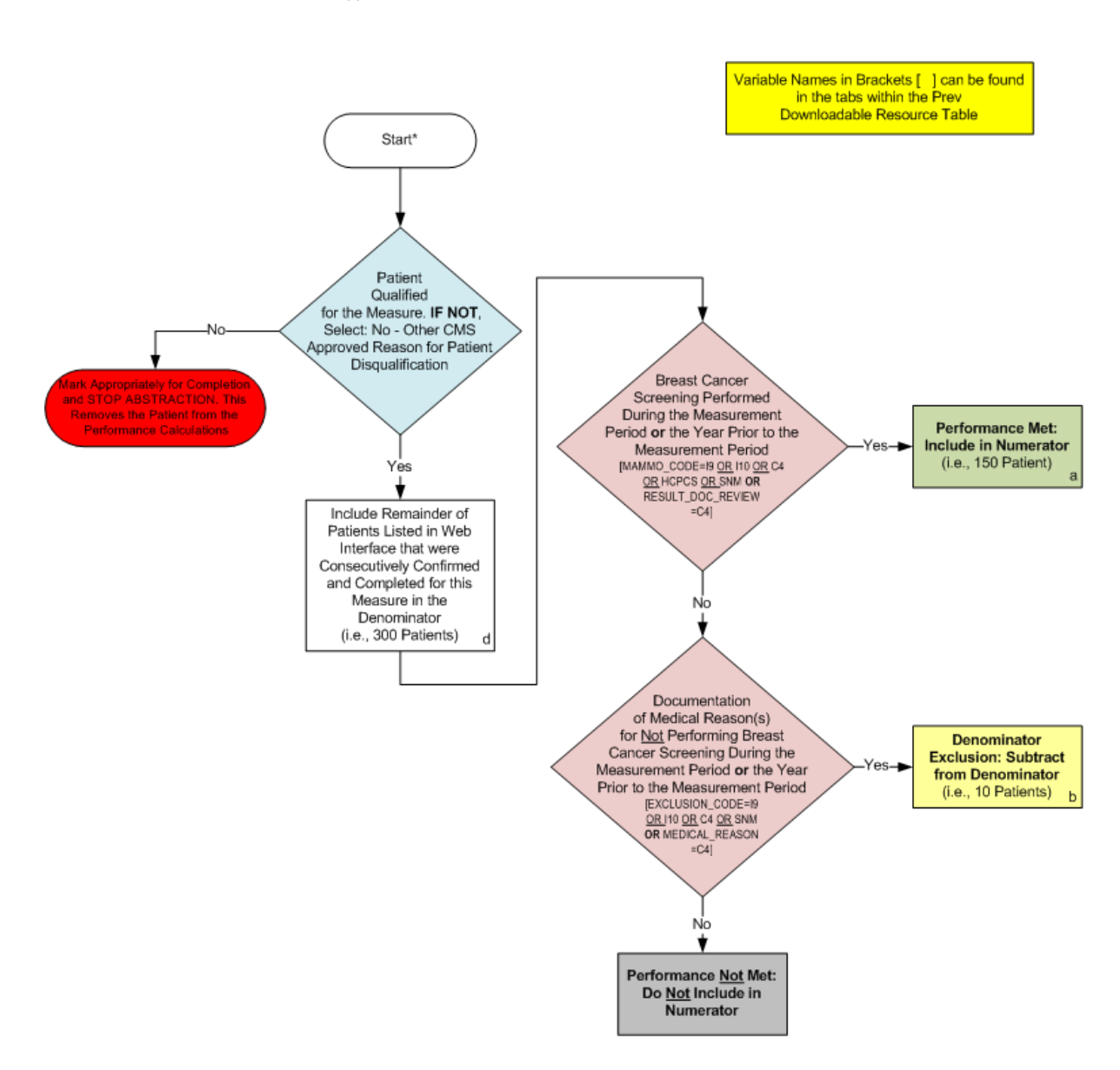

#### 2013 GPRO-PREV-5 (NQF 0031): Preventive Care and Screening: Breast Cancer Screening This flow applies to PQRS GPRO Web Interface and ACO GPRO Web Interface

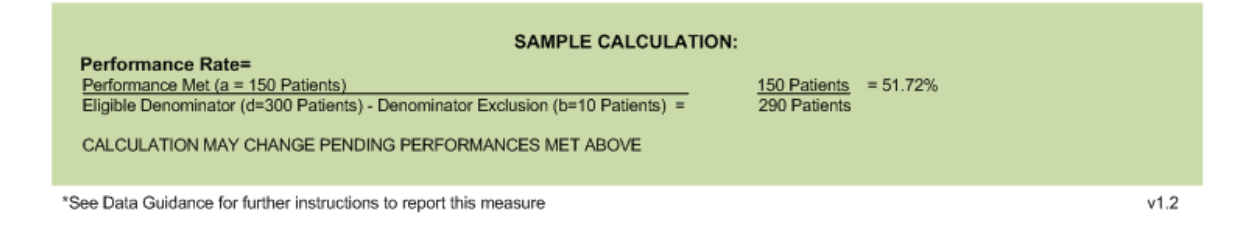

### **2013 GPRO-PREV-5 (NQF 0031): Preventive Care and Screening: Breast Cancer Screening**

*This flow applies to PQRS GPRO Web Interface and ACO GPRO Web Interface*

Variable names can be found in the tabs within the PREV Downloadable Resource Table. See Data Guidance for further instructions to report this measure

- 1. Start processing 2013 GPRO PREV-5 (NQF 0031) Flow for the patients that qualified for sample in the PREV-5 Patient Confirmation Flow.
- 2. Check to determine if the patient qualified for the measure
	- a. If no, the patient did not qualify for the measure select: No Other CMS Approved Reason for patient disqualification. Mark appropriately for completion and stop abstraction. This removes the patient from the performance calculations. Stop processing.
	- b. If yes, the patient does qualify for the measure, the patient will be included in the eligible denominator for performance rate calculations. Note: Include remainder of patients listed in Web Interface that were consecutively confirmed and completed for this measure in the denominator. For the sample performance rate calculation in the flow these patients would fall into the 'd' category (eligible denominator, i.e. 300 patients). Continue processing.
- 3. Check to determine if the patient had a breast cancer screening performed during the measurement period **or** the year prior to the measurement period. Variable Names: MAMMO\_CODE=I9 OR C4 OR HCPCS OR SNM **OR** RESULT\_DOC\_REVIEW=C4.
	- a. If no, the patient did not have a breast cancer screening performed during the measurement period **or** the year prior to the measurement period, continue processing.
	- b. If yes, the patient did have a breast cancer screening performed during the measurement period **or** the year prior to the measurement period, performance is met and the patient will be included in the numerator. For the sample performance rate calculation in the flow these patients would fall into the 'a' category (numerator, i.e. 150 patients). Stop processing.
- 4. Check to determine if the patient had documentation of medical reason(s) for Not performing a breast cancer screening during the measurement period **or** the year prior to the measurement period. Variable Names: EXCLUSION\_CODE=I9 OR I10 OR C4 OR SNM **OR** MEDICAL\_REASON=C4.
	- a. If no, the patient did not have documentation of medical reason(s) for Not performing a breast cancer screening during the measurement period **or** the year prior to the measurement period, performance is not met and should not be included in the numerator. Stop processing.
	- b. If yes, the patient had documentation of medical reason(s) for Not performing a breast cancer screening during the measurement period **or** the year prior to the measurement period, this is a denominator exclusion and the case should be subtracted from the eligible denominator. For the sample performance rate calculation in the flow these patients would fall into the 'b' category (denominator exclusion, i.e. 10 patients). Stop processing.

#### **Sample Calculation**

Performance Rate Equals Performance Met is category 'a' in the measure flow (150 patients) Eligible Denominator is category 'd' in the measure flow (300 patients) Denominator Exclusion is category 'b' in the measure flow (10 Patients) 150 (Performance Met) divided by 290 (Eligible Denominator minus Denominator Exclusions) equals a performance rate of 51.72 percent Calculation May Change Pending Performance Met

For 2013, confirmation of the "Medical Record Found", or indicating the patient is "Not Qualified for Sample" with a reason of "In Hospice", "Moved out of Country", "Deceased", or "HMO Enrollment", will only need to be done once per patient. For module or measure specific reasons a patient is "Not Confirmed" or excluded for "Other CMS Approved Reason", please refer to the associated Data Guidance.

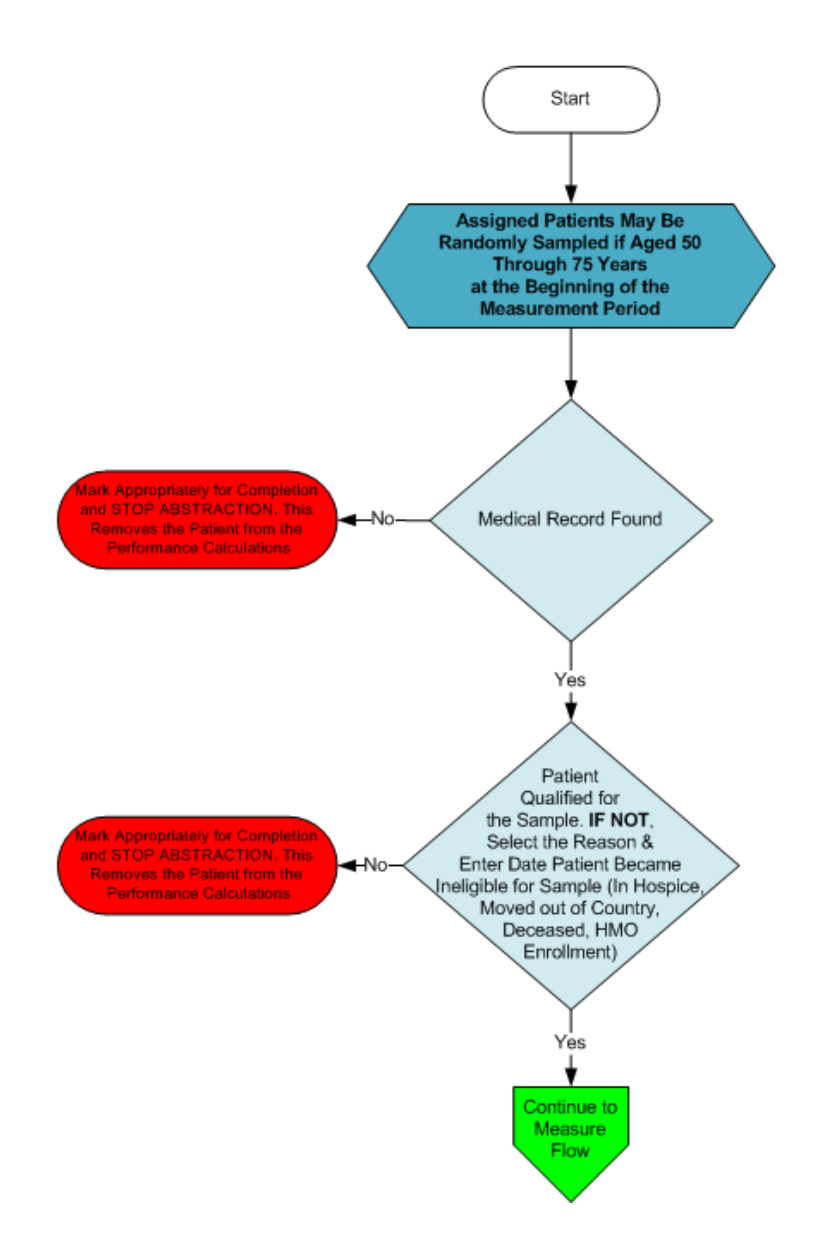

For 2013, confirmation of the "Medical Record Found", or indicating the patient is "Not Qualified for Sample" with a reason of "In Hospice", "Moved out of Country", "Deceased", or "HMO Enrollment", will only need to be done **once** per patient. For module or measure specific reasons a patient is "Not Confirmed" or excluded for "Other CMS Approved Reason", please refer to the associated Data Guidance.

- 1. Start PREV-6 Patient Confirmation Flow. Assigned patients may be randomly sampled if aged 50 through 75 years at the beginning of the measurement period.
- 2. Check to determine if Medical Record can be found
	- a. If no, Medical Record not found, mark appropriately for completion and stop abstraction. This removes the patient from the performance calculations. Stop processing.
	- b. If yes, Medical Record found, continue processing.
- 3. Check to determine if Patient Qualified for the sample
	- a. If no, the patient does not qualify for the sample, select the reason why and enter the date the patient became ineligible for sample. For example; In Hospice, Moved out of Country, Deceased, HMO Enrollment. Mark appropriately for completion and stop abstraction. This removes the patient from the performance calculations. Stop processing.
	- b. If yes, the patient does qualify for the sample; continue to the 2013 PREV-6 measure flow.

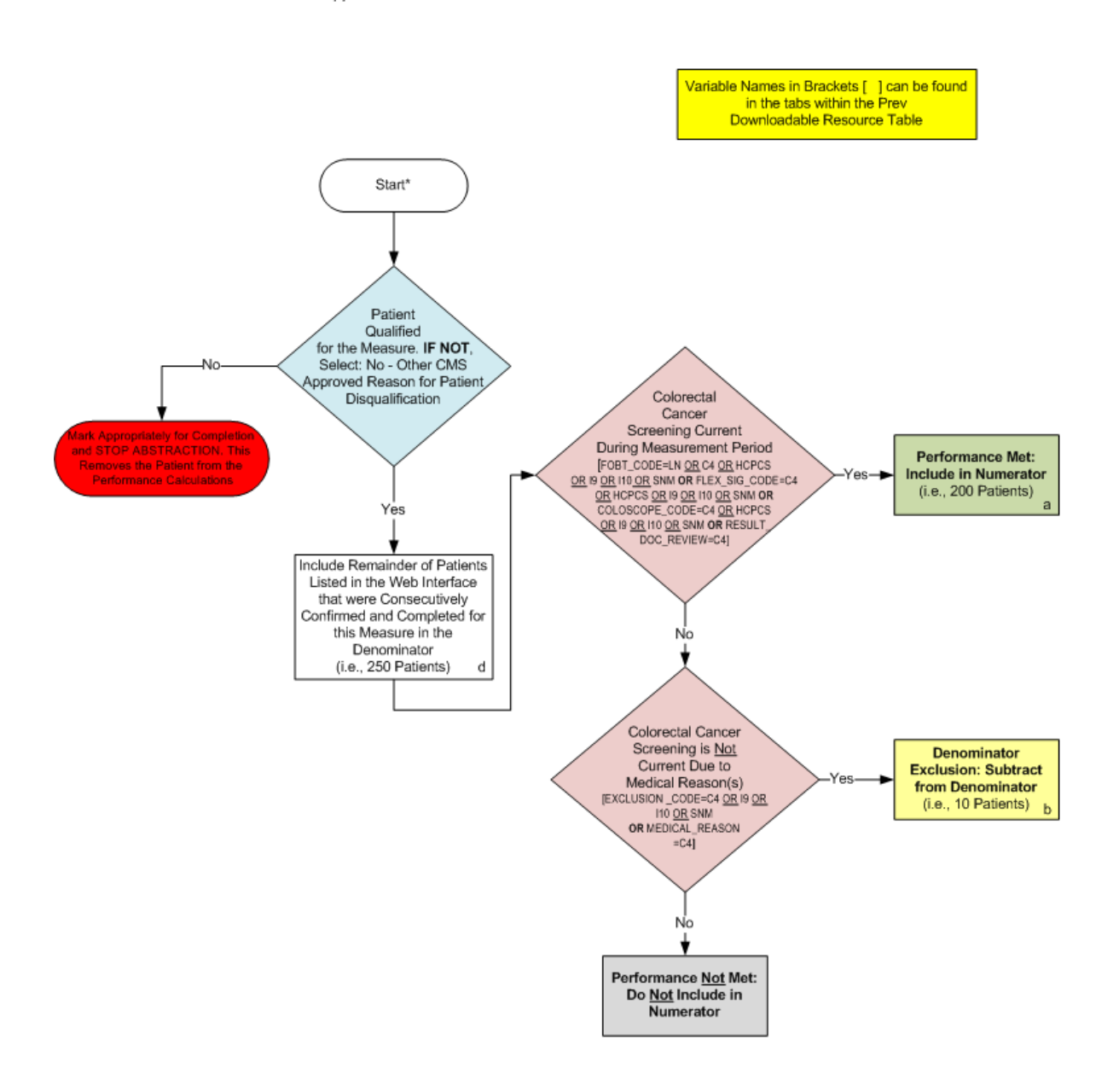

#### 2013 GPRO-PREV-6 (NQF 0034): Preventive Care and Screening: Colorectal Cancer Screening This flow applies to PQRS GPRO Web Interface and ACO GPRO Web Interface

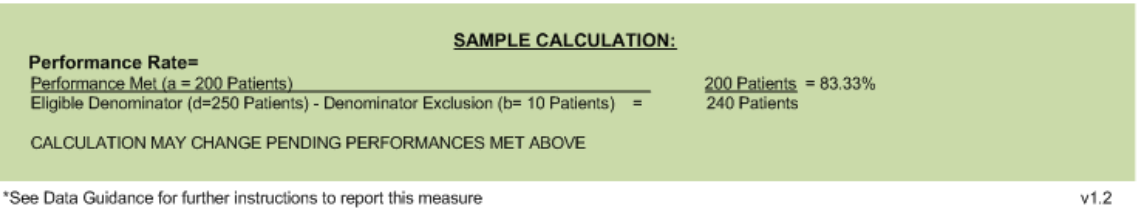

# **2013 GPRO-PREV-6 (NQF 0034): Preventive Care and Screening: Colorectal Cancer Screening**

*This flow applies to PQRS GPRO Web Interface and ACO GPRO Web Interface*

Variable names can be found in the tabs within the PREV Downloadable Resource Table. See Data Guidance for further instructions to report this measure.

- 1. Start processing 2013 GPRO PREV-6 (NQF 0034) Flow for the patients that qualified for sample in the PREV-6 Patient Confirmation Flow.
- 2. Check to determine if the patient qualified for the measure
	- a. If no, the patient did not qualify for the measure select: No Other CMS Approved Reason for patient disqualification. Mark appropriately for completion and stop abstraction. This removes the patient from the performance calculation. Stop processing.
	- b. If yes, the patient does qualify for the measure, the patient will be included in the eligible denominator for performance rate calculation. Note: Include remainder of patients listed in Web Interface that were consecutively confirmed and completed for this measure in the denominator. For the sample performance rate calculation in the flow these patients would fall into the 'd' category (eligible denominator, i.e. 250 patients). Continue processing.
- 3. Check to determine if the patient's colorectal cancer screening is current during the measurement period. Variable Names: FOBT\_CODE=LN OR C4 OR HCPCS OR I9 OR I10 OR SNM **OR** FLEX\_SIG\_CODE=C4 OR HCPCS OR I9 OR I10 OR SNM **OR** COLOSCOPE\_CODE=C4 OR HCPCS OR I9 OR I10 OR SNM **OR**  RESULT\_DOC\_REVIEW=C4.
	- a. If no, the patient's colorectal cancer screening is not current during the measurement period, continue processing.
	- b. If yes, the patient's colorectal cancer screening is current during the measurement period, performance is met and the patient will be included in the numerator. For the sample performance rate calculation in the flow these patients would fall into the 'a' category (numerator, i.e. 200 patients). Stop processing.
- 4. Check to determine if the patient's colorectal cancer screening is Not current due to medical reason(s). Variable Names: EXCLUSION\_CODE=C4 OR I9 OR I10 OR SNM **OR** MEDICAL\_REASON=C4.
	- a. If no, the patient's colorectal cancer screening is Not current due to medical reason(s), performance is not met and should not be included in the numerator. Stop processing.
	- b. If yes, the patient's colorectal cancer screening is Not current due to medical reason(s), this is a denominator exclusion and the case should be subtracted from the eligible denominator. For the sample performance rate calculation in the flow these patients would fall into the 'b' category (denominator exclusion, i.e. 10 patients). Stop processing.

#### **Sample Calculation**

Performance Rate Equals Performance Met is category a in the measure flow (200 patients) Eligible Denominator is category d in measure flow (250 patients) Denominator Exclusion is category b in measure flow (10 Patients) 200 (Performance Met) divided by 240 (Eligible Denominator minus Denominator Exclusions) equals a performance rate of 83.33 percent Calculation May Change Pending Performance Met

For 2013, confirmation of the "Medical Record Found", or indicating the patient is "Not Qualified for Sample" with a reason of "In Hospice", "Moved out of Country", "Deceased", or "HMO Enrollment", will only need to be done once per patient. For module or measure specific reasons a patient is "Not Confirmed" or excluded for "Other CMS Approved Reason", please refer to the associated Data Guidance.

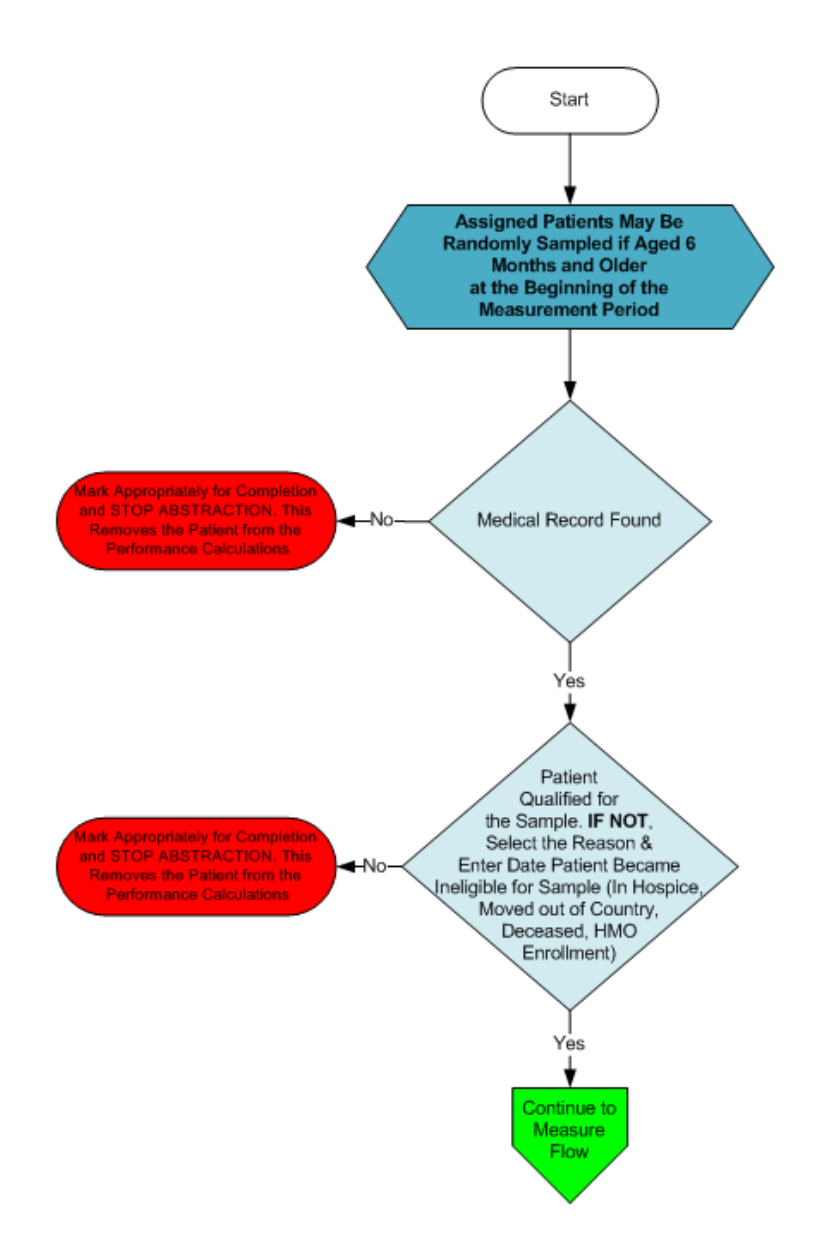

For 2013, confirmation of the "Medical Record Found", or indicating the patient is "Not Qualified for Sample" with a reason of "In Hospice", "Moved out of Country", "Deceased", or "HMO Enrollment", will only need to be done **once** per patient. For module or measure specific reasons a patient is "Not Confirmed" or excluded for "Other CMS Approved Reason", please refer to the associated Data Guidance.

- 1. Start PREV-7 Patient Confirmation Flow. Assigned patients may be randomly sampled if aged 6 months and older at the beginning of the measurement period.
- 2. Check to determine if Medical Record can be found
	- a. If no, Medical Record not found, mark appropriately for completion and stop abstraction. This removes the patient from the performance calculations. Stop processing.
	- b. If yes, Medical Record found, continue processing.
- 3. Check to determine if Patient Qualified for the sample
	- a. If no, the patient does not qualify for the sample, select the reason why and enter the date the patient became ineligible for sample. For example; In Hospice, Moved out of Country, Deceased, HMO Enrollment. Mark appropriately for completion and stop abstraction. This removes the patient from the performance calculations. Stop processing.
	- b. If yes, the patient does qualify for the sample; continue to the 2013 PREV-7 measure flow.

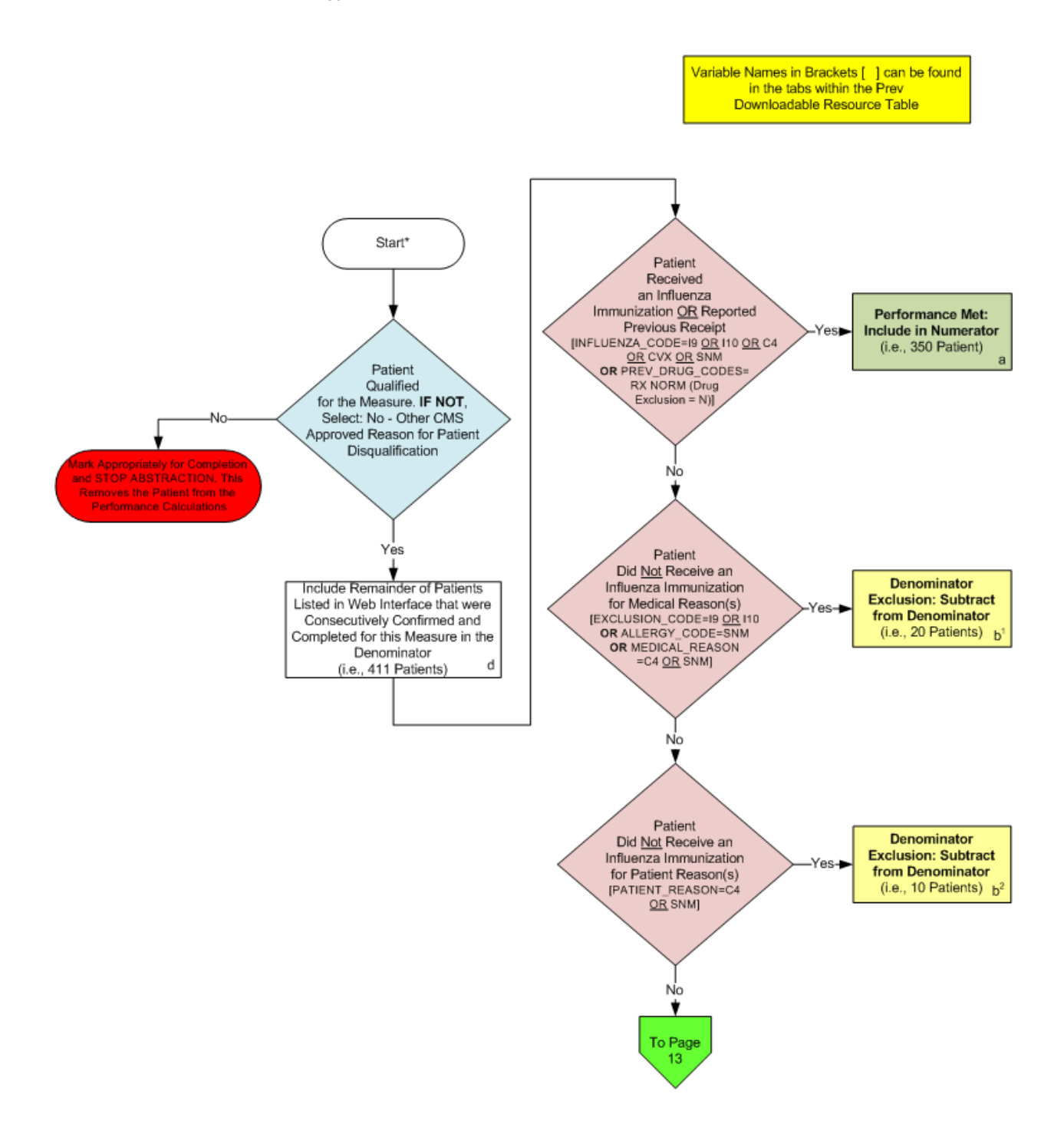

2013 GPRO PREV-7 (NQF 0041): Preventive Care and Screening: Influenza Immunization This flow applies to PQRS GPRO Web Interface and ACO GPRO Web Interface

\*See Data Guidance for further instructions to report this measure

 $v1.2$ 

# 2013 GPRO PREV-7 (NQF 0041): Preventive Care and Screening: Influenza Immunization<br>This flow applies to PQRS GPRO Web Interface and ACO GPRO Web Interface

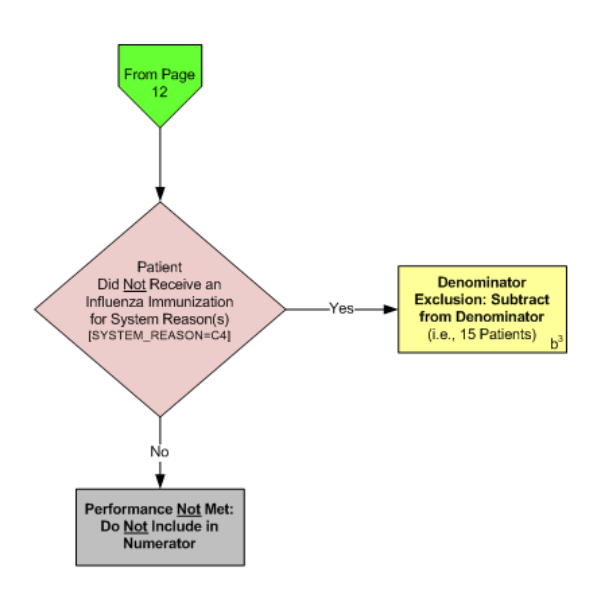

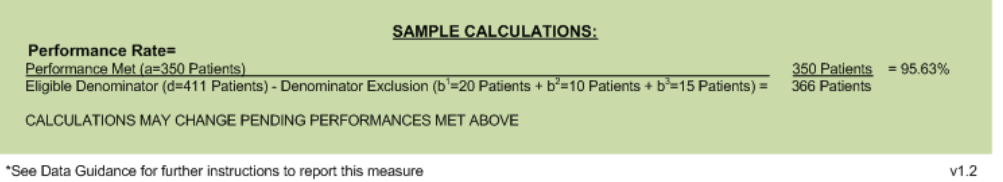

# 2013 GPRO PREV-7 (NQF 0041): Preventive Care and Screening: Influenza Immunization *This flow applies to PQRS GPRO Web Interface and ACO GPRO Web Interface*

Variable names can be found in the tabs within the PREV Downloadable Resource Table. See Data Guidance for further instructions to report this measure.

- 1. Start processing 2013 GPRO PREV-7 (NQF 0041) Flow for the patients that qualified for sample in the PREV-7 Patient Confirmation Flow.
- 2. Check to determine if the patient qualified for the measure
	- a. If no, the patient did not qualify for the measure select: No Other CMS Approved Reason for patient disqualification. Mark appropriately for completion and stop abstraction. This removes the patient from the performance calculations. Stop processing.
	- b. If yes, the patient does qualify for the measure, the patient will be included in the eligible denominator for performance rate calculation. Note: Include remainder of patients listed in Web Interface that were consecutively confirmed and completed for this measure in the denominator. For the sample performance rate calculation in the flow these patients would fall into the 'd' category (eligible denominator, i.e. 411 patients). Continue processing.
- 3. Check to determine if the patient received an influenza immunization OR reported previous receipt. Variable Names: INFLUENZA\_CODE=I9 OR I10 OR C4 OR CVX OR SNM **OR** PREV\_DRUG\_CODES=RXNORM (drug exclusion  $= N$ ).
	- a. If no, the patient did not receive an influenza immunization OR did not report previous receipt, continue processing.
	- b. If yes, the patient received an influenza immunization OR reported previous receipt, performance is met and the patient will be included in the numerator. For the sample performance rate calculation in the flow these patients would fall into the 'a' category (numerator, i.e. 350 patients). Stop processing.
- 4. Check to determine if the patient did Not receive an influenza immunization for medical reason(s). Variable Names: EXCLUSION\_CODE=I9 OR I10 **OR** ALLERGY\_CODE=SNM **OR** MEDICAL\_REASON=C4 OR SNM.
	- a. If no, the patient did Not receive an influenza immunization for medical reason(s), continue processing.
	- b. If yes, the patient did Not receive an influenza immunization for medical reason(s), this is a denominator exclusion and the case should be subtracted from the eligible denominator. For the sample performance rate calculation in the flow these patients would fall into the 'b' category (denominator exclusion, i.e. 20 patients). Stop processing.
- 5. Check to determine if the patient did Not receive an influenza immunization for patient reason(s). Variable Names: PATIENT\_REASON=C4 OR SNM.
	- a. If no, the patient did Not receive an influenza immunization for patient reason(s), continue processing.
	- b. If yes, the patient did Not receive an influenza immunization for to patient reason(s), this is a denominator exclusion and the case should be subtracted from the eligible denominator. For the

sample performance rate calculation in the flow these patients would fall into the 'b' category (denominator exclusion, i.e. 10 patients). Stop processing.

- 6. Check to determine if the patient did **Not** receive an influenza immunization for system reason(s). Variable Names: SYSTEM\_REASON=C4.
	- a. If no, the patient did Not receive an influenza immunization for system reason(s), performance is not met and should not be included in the numerator. Stop processing.
	- b. If yes, the patient did Not receive an influenza immunization for system reason(s), this is a denominator exclusion and the case should be subtracted from the eligible denominator. For the sample performance rate calculation in the flow these patients would fall into the 'b' category (denominator exclusion, i.e. 15 patients). Stop processing.

# **Sample Calculation**

Performance Rate Equals Performance Met is category 'a' in the measure flow (350 patients) Eligible Denominator is category 'd' in measure flow (411patients) Denominator Exclusion is category 'b' in measure flow (45 Patients) 350 (Performance Met) divided by 366 (Eligible Denominator minus Denominator Exclusions) equals a performance rate of 95.63 percent Calculation May Change Pending Performance Met

For 2013, confirmation of the "Medical Record Found", or indicating the patient is "Not Qualified for Sample" with a reason of "In Hospice", "Moved out of Country", "Deceased", or "HMO Enrollment", will only need to be done once per patient. For module or measure specific reasons a patient is "Not Confirmed" or excluded for "Other CMS Approved Reason", please refer to the associated Data Guidance.

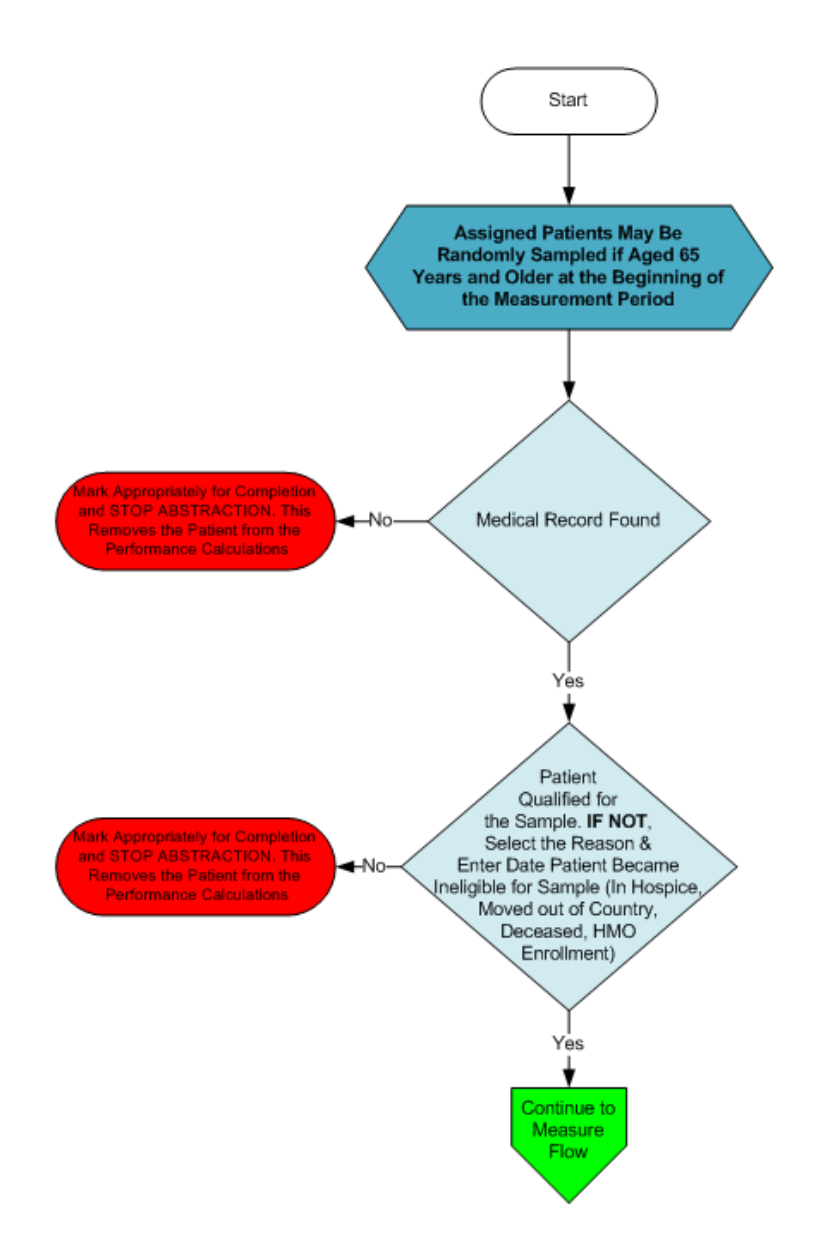

For 2013, confirmation of the "Medical Record Found", or indicating the patient is "Not Qualified for Sample" with a reason of "In Hospice", "Moved out of Country", "Deceased", or "HMO Enrollment", will only need to be done **once** per patient. For module or measure specific reasons a patient is "Not Confirmed" or excluded for "Other CMS Approved Reason", please refer to the associated Data Guidance.

- 1. Start PREV-8 Patient Confirmation Flow. Assigned patients may be randomly sampled if aged 65 years and older at the beginning of the measurement period.
- 2. Check to determine if Medical Record can be found
	- a. If no, Medical Record not found, mark appropriately for completion and stop abstraction. This removes the patient from the performance calculations. Stop processing.
	- b. If yes, Medical Record found, continue processing.
- 3. Check to determine if Patient Qualified for the sample
	- a. If no, the patient does not qualify for the sample, select the reason why and enter the date the patient became ineligible for sample. For example; In Hospice, Moved out of Country, Deceased, HMO Enrollment. Mark appropriately for completion and stop abstraction. This removes the patient from the performance calculations. Stop processing
	- b. If yes, the patient does qualify for the sample; continue to the 2013 PREV-8 measure flow.

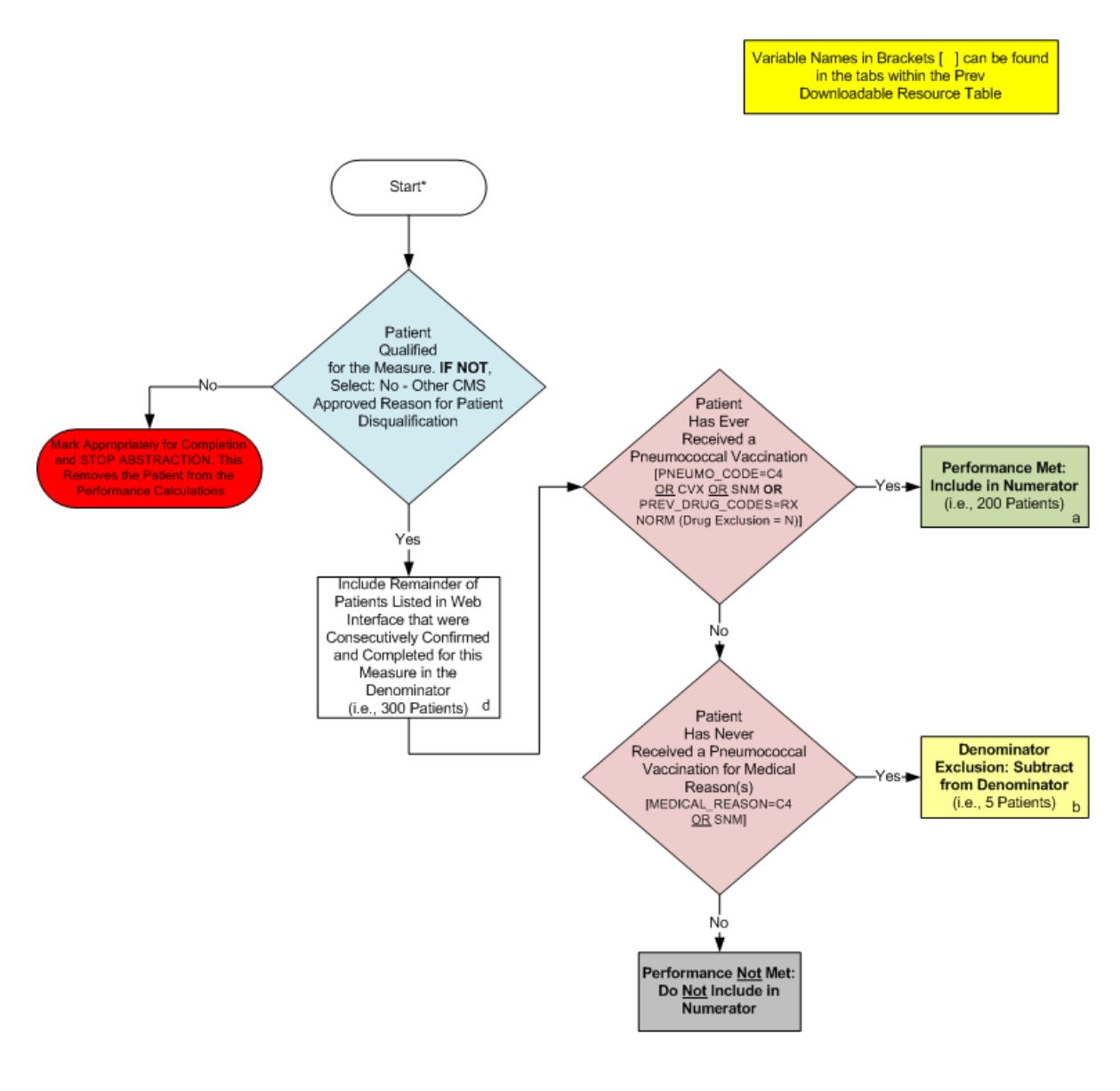

2013 GPRO-PREV-8 (NQF 0043): Preventive Care and Screening: Pneumococcal Vaccination for Patients 65 Years and Older This flow applies to PQRS GPRO Web Interface and ACO GPRO Web Interface

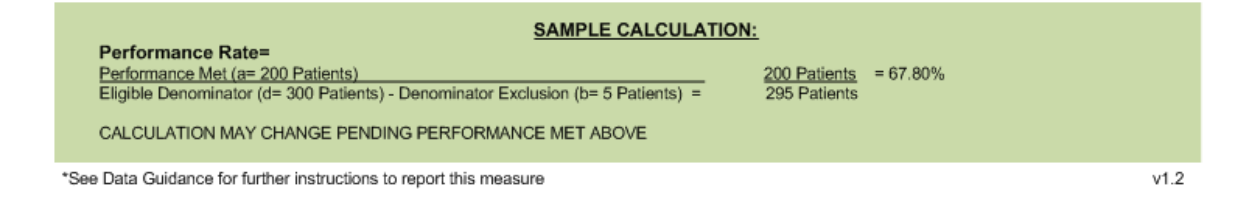

# **2013 GPRO-PREV-8 (NQF 0043): Preventive Care and Screening: Pneumococcal Vaccination for Patients 65 Years and Older**

## *This flow applies to PQRS GPRO Web Interface and ACO GPRO Web Interface*

Variable names can be found in the tabs within the PREV Downloadable Resource Table. See Data Guidance for further instructions to report this measure.

- 1. Start processing 2013 GPRO PREV-8 (NQF 0043) Flow for the patients that qualified for sample in the PREV-8 Patient Confirmation Flow.
- 2. Check to determine if the patient qualified for the measure
	- a. If no, the patient did not qualify for the measure select: No Other CMS Approved Reason for patient disqualification. Mark appropriately for completion and stop abstraction. This removes the patient from the performance calculations. Stop processing.
	- b. If yes, the patient does qualify for the measure, the patient will be included in the eligible denominator for performance rate calculations. Note: Include remainder of patients listed in Web Interface that were consecutively confirmed and completed for this measure in the denominator. For the sample performance rate calculation in the flow these patients would fall into the 'd' category (eligible denominator, i.e. 300 patients). Continue processing.
- 3. Check to determine if the patient has ever received a pneumococcal vaccination. Variable Names: PNEUMO\_CODE=C4 OR CVX OR SNM **OR** PREV\_DRUG\_CODES=RXNORM (drug exclusion = N).
	- a. If no, the patient has not ever received a pneumococcal vaccination, continue processing.
	- b. If yes, patient has ever received a pneumococcal vaccination, performance is met and the patient will be included in the numerator. For the sample performance rate calculation in the flow these patients would fall into the 'a' category (numerator, i.e. 200 patients). Stop processing.
- 4. Check to determine if the patient has never received a pneumococcal vaccination for medical reason(s). Variable Names: MEDICAL\_REASON=C4 OR SNM.
	- a. If no, the patient has never received a pneumococcal vaccination for medical reason(s), performance is not met and should not be included in the numerator. Stop processing.
	- b. If yes, the patient has never received a pneumococcal vaccination for medical reason(s), this is a denominator exclusion and the case should be subtracted from the eligible denominator. For the sample performance rate calculation in the flow these patients would fall into the 'b' category (denominator exclusion, i.e. 5 patients). Stop processing.

#### **Sample Calculation**

Performance Rate Equals Performance Met is category 'a' in the measure flow (200 patients) Eligible Denominator is category 'd' in measure flow (300 patients) Denominator Exclusion is category 'b' in measure flow (5 Patients) 200 (Performance Met) divided by 295 (Eligible Denominator minus Denominator Exclusions) equals a performance rate of 67.80 percent Calculation May Change Pending Performance Met

For 2013, confirmation of the "Medical Record Found", or indicating the patient is "Not Qualified for Sample" with a reason of "In Hospice", "Moved out of Country", "Deceased", or "HMO Enrollment", will only need to be done once per patient. For module or measure specific reasons a patient is "Not Confirmed" or excluded for "Other CMS Approved Reason", please refer to the associated Data Guidance.

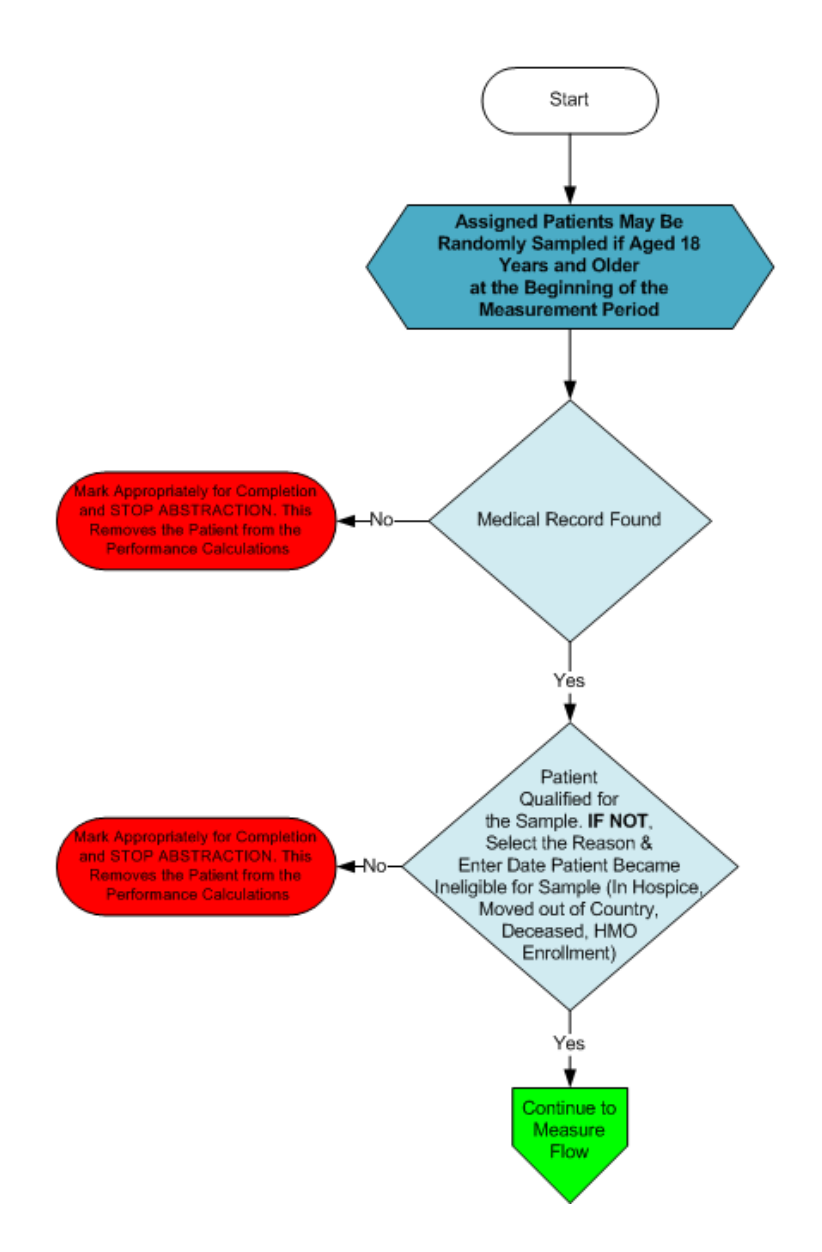

For 2013, confirmation of the "Medical Record Found", or indicating the patient is "Not Qualified for Sample" with a reason of "In Hospice", "Moved out of Country", "Deceased", or "HMO Enrollment", will only need to be done **once** per patient. For module or measure specific reasons a patient is "Not Confirmed" or excluded for "Other CMS Approved Reason", please refer to the associated Data Guidance.

- 1. Start PREV-9 Patient Confirmation Flow. Assigned patients may be randomly sampled if aged 18 years and older at the beginning of the measurement period.
- 2. Check to determine if Medical Record can be found
	- a. If no, Medical Record not found, mark appropriately for completion and stop abstraction. This removes the patient from the performance calculations. Stop processing.
	- b. If yes, Medical Record found, continue processing.
- 3. Check to determine if Patient Qualified for the sample
	- a. If no, the patient does not qualify for the sample, select the reason why and enter the date the patient became ineligible for sample. For example; In Hospice, Moved out of Country, Deceased, HMO Enrollment. Mark appropriately for completion and stop abstraction. This removes the patient from the performance calculations. Stop processing.
	- b. If yes, the patient does qualify for the sample; continue to the 2013 PREV-9 measure flow.

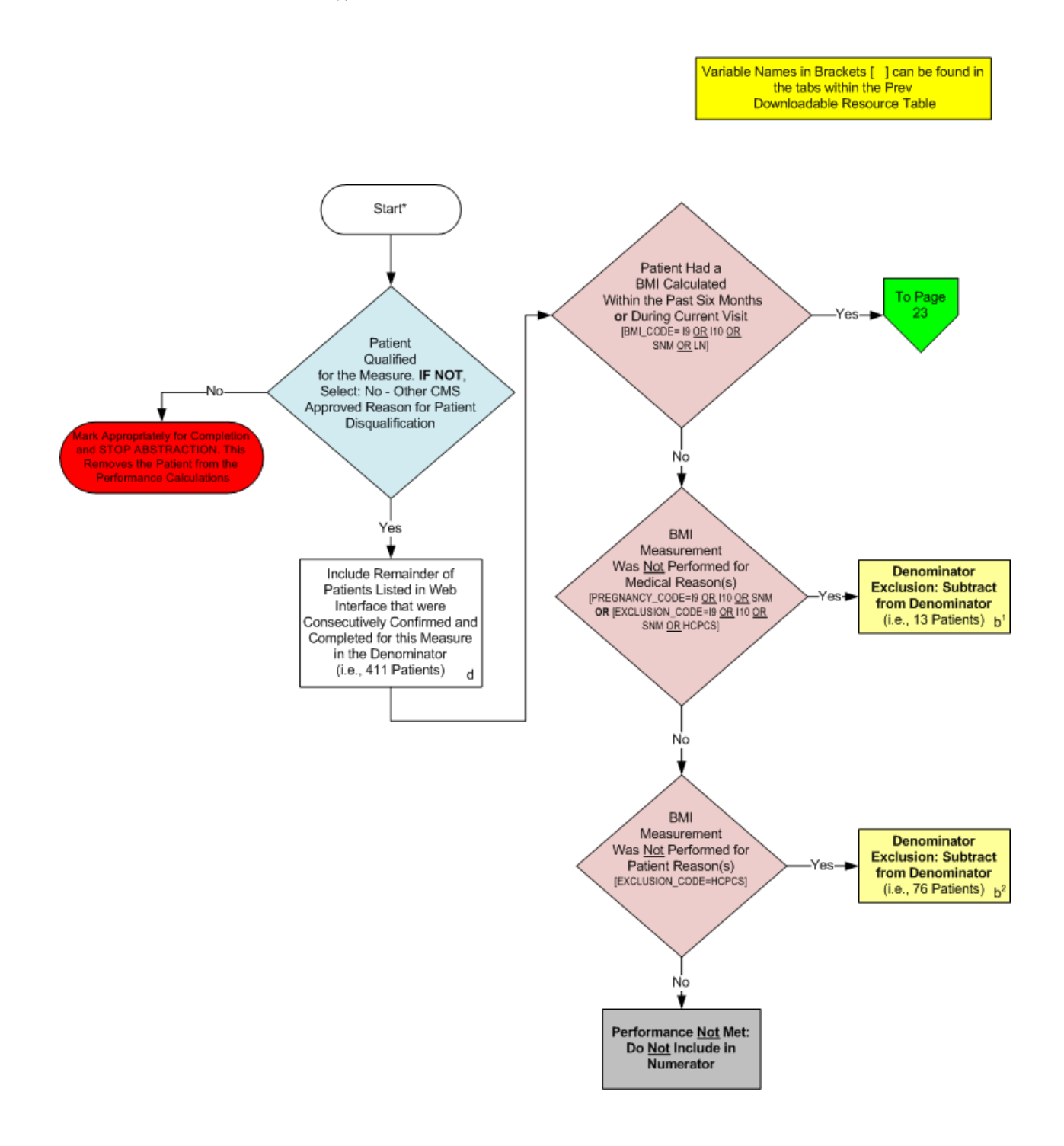

2013 GPRO Prev-9 (NQF 0421): Preventive Care and Screening: Body Mass Index (BMI) Screening and Follow-Up This flow applies to PQRS GPRO Web Interface and ACO GPRO Web Interface

\*See Data Guidance for further instructions to report this measure

2013 GPRO Prev-9 (NQF 0421): Preventive Care and Screening: Body Mass Index (BMI) Screening and Follow-Up This flow applies to PQRS GPRO Web Interface and ACO GPRO Web Interface

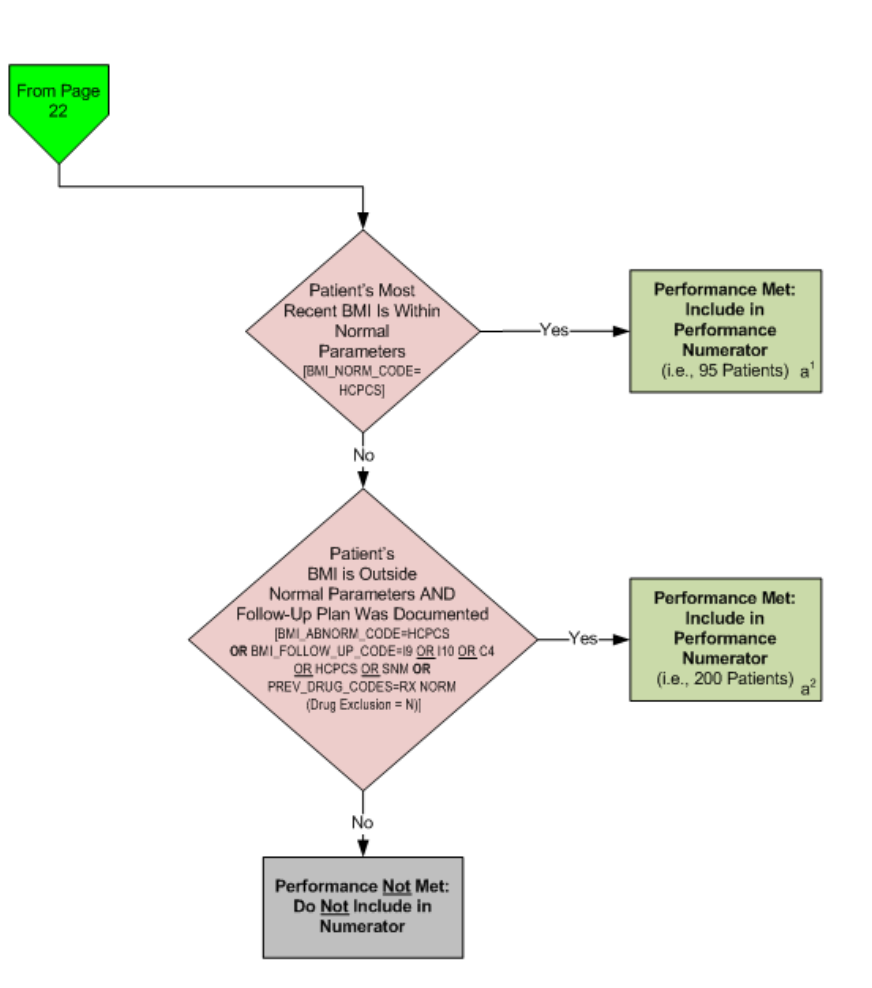

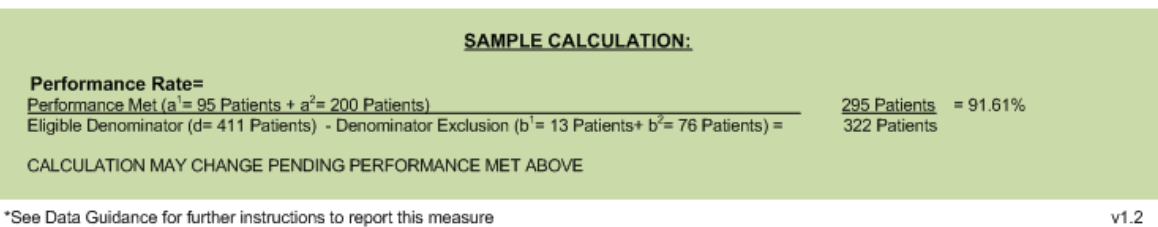

# **2013 GPRO Prev-9 (NQF 0421): Preventive Care and Screening: Body Mass Index (BMI) Screening and Follow-Up** *This flow applies to PQRS GPRO Web Interface and ACO GPRO Web Interface*

Variable names can be found in the tabs within the PREV Downloadable Resource Table. See Data Guidance for further instructions to report this measure.

- 1. Start processing 2013 GPRO PREV-9 (NQF 0421) Flow for the patients that qualified for sample in the PREV-9 Patient Confirmation Flow.
- 2. Check to determine if the patient qualified for the measure
	- a. If no, the patient did not qualify for the measure select: No Other CMS Approved Reason for patient disqualification. Mark appropriately for completion and stop abstraction. This removes the patient from the performance calculations. Stop processing.
	- b. If yes, the patient does qualify for the measure, the patient will be included in the eligible denominator for performance rate calculations. Note: Include remainder of patients listed in Web Interface that were consecutively confirmed and completed for this measure in the denominator. For the sample performance rate calculation in the flow these patients would fall into the 'd' category (eligible denominator, i.e. 411 patients). Continue processing.
- 3. Check to determine if the patient had a BMI calculated within the past six months or during current visit. Variable Names: BMI\_CODE=I9 OR I10 OR SNM OR LN.
	- a. If no, the patient did not have a BMI calculated within the past six months or during current visit, continue processing and proceed to step 4.
	- b. If yes, the patient had a BMI calculated within the past six months or during current visit, continue processing and proceed to step 6.
- 4. Check to determine if BMI measurement was Not performed for medical reason(s). Variable Names: PREGNANCY\_CODE=I9 OR I10 OR SNM **OR** EXLUSION\_CODE=I9 OR I10 OR SNM OR HCPCS.
	- a. If no, the BMI measurement was Not performed for medical reason(s), continue processing.
	- b. If yes, the BMI measurement was **Not** performed for medical reason(s), this is a denominator exclusion and the case should be subtracted from the eligible denominator. For the sample performance rate calculation in the flow these patients would fall into the 'b' category (denominator exclusion, i.e. 13 patients). Stop processing.
- 5. Check to determine if BMI measurement was Not performed for patient Reason(s). Variable Names: EXCLUSION\_CODE=HCPCS
	- a. If no, the BMI measurement was Not performed for patient reason(s), performance is not met and should not be included in the numerator. Stop processing.
	- b. If yes, the BMI measurement was Not performed for patient reason(s), this is a denominator exclusion and the case should be subtracted from the eligible denominator. For the sample performance rate calculation in the flow these patients would fall into the 'b' category (denominator exclusion, i.e. 76 patients). Stop processing.
- 6. Check to determine if the patient's most recent BMI is within normal parameters. Variable Names: BMI\_NORM\_CODE=HCPCS.
	- a. If no, the patient's most recent BMI is not within normal parameters, continue processing.
- b. If yes, the patient's most recent BMI is within normal parameters, performance is met and the patient will be included in the numerator. For the sample performance rate calculation in the flow these patients would fall into the 'a' category (numerator, i.e. 95 patients). Stop processing.
- 7. Check to determine if the patient's BMI is outside normal parameters AND follow-up plan was documented. Variable Names: BMI\_ABNORM\_CODE=HCPCS **OR** BMI\_FOLLOW\_UP\_CODE=I9 OR I10 OR C4 OR HCPCS OR SNM **OR** PREV\_DRUG\_CODES=RXNORM (drug exclusion = N).
	- a. If no, the patient's BMI is not outside normal parameters AND follow-up plan was not documented, performance is not met and should not be included in the numerator. Stop processing.
	- b. If yes, the patient's BMI is outside normal parameters AND follow-up plan was documented, performance is met and the patient will be included in the numerator. For the sample performance rate calculation in the flow these patients would fall into the 'a' category (numerator, i.e. 200 patients). Stop processing.

# **Sample Calculation**

Performance Rate Equals Performance Met is category a in the measure flow (295 patients) Eligible Denominator is category d in measure flow (411 patients) Denominator Exclusion is category b in measure flow (89 patients) 295 (Performance Met) divided by 322 (Eligible Denominator minus Denominator Exclusions) equals a performance rate of 91.61 percent Calculation May Change Pending Performance Met

For 2013, confirmation of the "Medical Record Found", or indicating the patient is "Not Qualified for Sample" with a reason of "In Hospice", "Moved out of Country", "Deceased", or "HMO Enrollment", will only need to be done once per patient. For module or measure specific reasons a patient is "Not Confirmed" or excluded for "Other CMS Approved Reason", please refer to the associated Data Guidance.

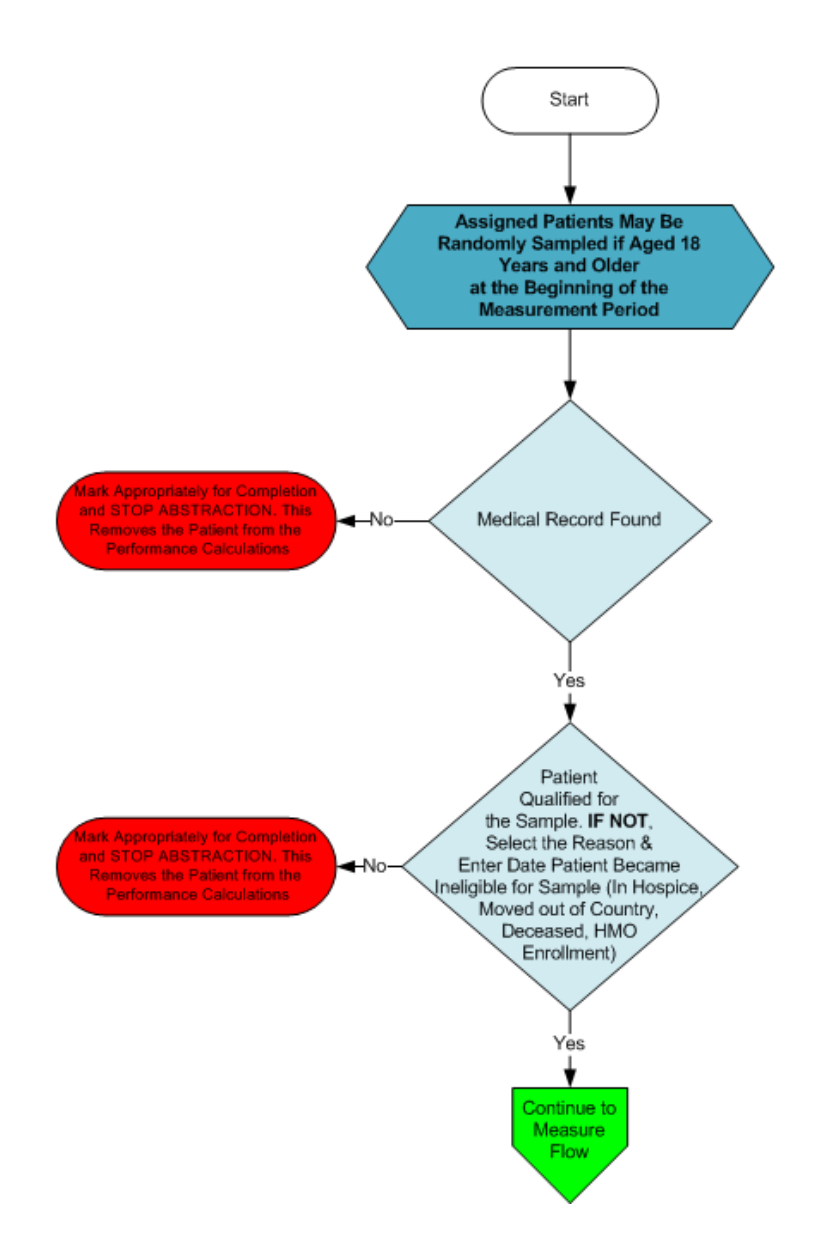

For 2013, confirmation of the "Medical Record Found", or indicating the patient is "Not Qualified for Sample" with a reason of "In Hospice", "Moved out of Country", "Deceased", or "HMO Enrollment", will only need to be done **once** per patient. For module or measure specific reasons a patient is "Not Confirmed" or excluded for "Other CMS Approved Reason", please refer to the associated Data Guidance.

- 1. Start PREV-10 Patient Confirmation Flow. Assigned patients may be randomly sampled if aged 18 years and older at the beginning of the measurement period.
- 2. Check to determine if Medical Record can be found
	- a. If no, Medical Record not found, mark appropriately for completion and stop abstraction. This removes the patient from the performance calculations. Stop processing.
	- b. If yes, Medical Record found, continue processing.
- 3. Check to determine if Patient Qualified for the sample
	- a. If no, the patient does not qualify for the sample, select the reason why and enter the date the patient became ineligible for sample. For example; In Hospice, Moved out of Country, Deceased, HMO Enrollment. Mark appropriately for completion and stop abstraction. This removes the patient from the performance calculations. Stop processing.
	- b. If yes, the patient does qualify for the sample; continue to the 2013 PREV-10 measure flow.

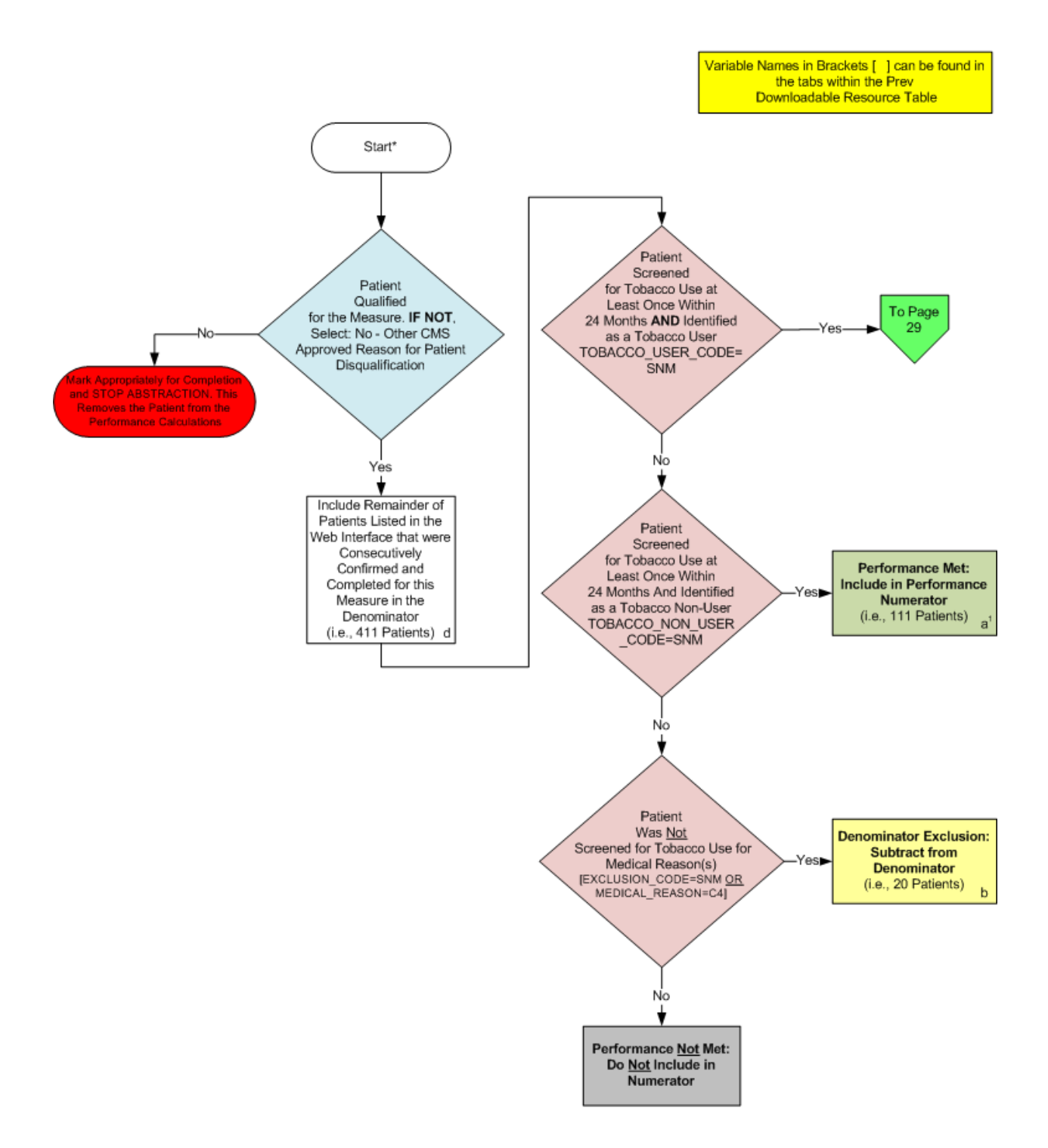

2013 GPRO Prev-10 (NQF 0028): Preventive Care and Screening: Tobacco Use: Screening and Cessation Intervention This flow applies to PQRS GPRO Web Interface and ACO GPRO Web Interface

\*See Data Guidance for further instructions to report this measure

 $v1.2$ 

2013 GPRO Prev-10 (NQF 0028): Preventive Care and Screening: Tobacco Use: Screening and Cessation Intervention This flow applies to PQRS GPRO Web Interface and ACO GPRO Web Interface

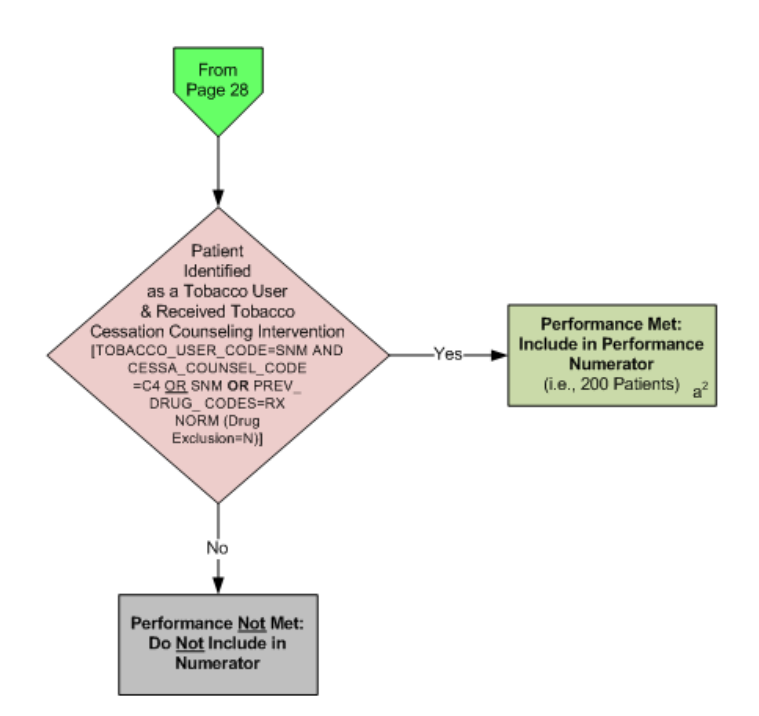

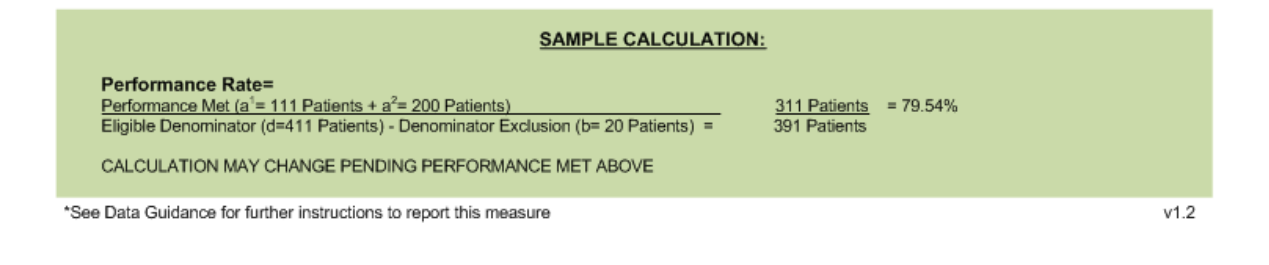

# **2013 GPRO Prev-10 (NQF 0028): Preventive Care and Screening: Tobacco Use: Screening and Cessation Intervention**

## *This flow applies to PQRS GPRO Web Interface and ACO GPRO Web Interface*

Variable names can be found in the tabs within the PREV Downloadable Resource Table. See Data Guidance for further instructions to report this measure.

- 1. Start processing 2013 GPRO PREV-10 (NQF 0028) Flow for the patients that qualified for sample in the PREV-10 Patient Confirmation Flow.
- 2. Check to determine if the patient qualified for the measure
	- a. If no, the patient did not qualify for the measure select: No Other CMS Approved Reason for patient disqualification. Mark appropriately for completion and stop abstraction. This removes the patient from the performance calculations. Stop processing.
	- b. If yes, the patient does qualify for the measure, the patient will be included in the eligible denominator for performance rate calculations. Note: Include remainder of patients listed in Web Interface that were consecutively confirmed and completed for this measure in the denominator. For the sample performance rate calculation in the flow these patients would fall into the 'd' category (eligible denominator, i.e. 411 patients). Continue processing.
- 3. Check to determine if the patient has been screened for tobacco use at least once within 24 months **AND** identified as a tobacco user. Variable Names: TOBACCO\_USER\_CODE=SNM.
	- a. If no, the patient has not been screened for tobacco use at least once within 24 months **AND** not identified as a tobacco user, continue processing and proceed to step 4.
	- b. If yes, the patient has been screened for tobacco use at least once within 24 months **AND** identified as a tobacco user, continue processing and proceed to step 6.
- 4. Check to determine if the patient has been screened for tobacco use at least once within 24 months **AND** identified as a tobacco non-user. Variable Names: TOBACCO\_NON\_USER\_CODE=SNM.
	- a. If no, the patient has not been screened for tobacco use at least once within 24 months **AND** was not identified as a tobacco non-user, continue processing.
	- b. If yes, the patient has been screened for tobacco use at least once within 24 months **AND** was identified as a tobacco non-user, performance is met and the patient will be included in the numerator. For the sample performance rate calculation in the flow these patients would fall into the 'a' category (numerator, i.e. 111 patients). Stop processing.
- 5. Check to determine if the patient was Not screened for tobacco use for medical reason(s). Variable Names: EXCLUSION\_CODE=SNM **OR** MEDICAL\_REASON=C4.
	- a. If no, the patient was Not screened for tobacco use for medical reason(s), performance is not met and should not be included in the numerator. Stop processing.
	- b. If yes, patient was Not screened for tobacco use for medical reason(s), this is a denominator exclusion and the case should be subtracted from the eligible denominator. For the sample performance rate calculation in the flow these patients would fall into the 'b' category (denominator exclusion, i.e. 20 patients). Stop processing.
- 6. Check to determine if the patient was identified as a tobacco user and received tobacco cessation counseling intervention. Variable Names: TOBACCO\_USER\_CODE=SNM **AND** CESSA\_COUNSEL\_CODE=C4 OR SNM **OR** PREV\_DRUG\_CODES=RXNORM (drug exclusion=N).
	- a. If no, the patient was identified as a tobacco user and did not receive tobacco cessation counseling intervention, performance is not met and should not be included in the numerator. Stop processing.
	- b. If yes, patient was identified as a tobacco user and received tobacco cessation counseling intervention, performance is met and the patient will be included in the numerator. For the sample performance rate calculation in the flow these patients would fall into the 'a' category (numerator, i.e. 200 patients). Stop processing.

## **Sample Calculation**

Performance Rate Equals Performance Met is category a in the measure flow (311 patients) Eligible Denominator is category d in measure flow (411 patients) Denominator Exclusion is category b in measure flow (20 patients) 311 (Performance Met) divided by 391 (Eligible Denominator minus Denominator Exclusions) equals a performance rate of 79.54 percent Calculation May Change Pending Performance Met

For 2013, confirmation of the "Medical Record Found", or indicating the patient is "Not Qualified for Sample" with a reason of "In Hospice", "Moved out of Country", "Deceased", or "HMO Enrollment", will only need to be done once per patient. For module or measure specific reasons a patient is "Not Confirmed" or excluded for "Other CMS Approved Reason", please refer to the associated Data Guidance.

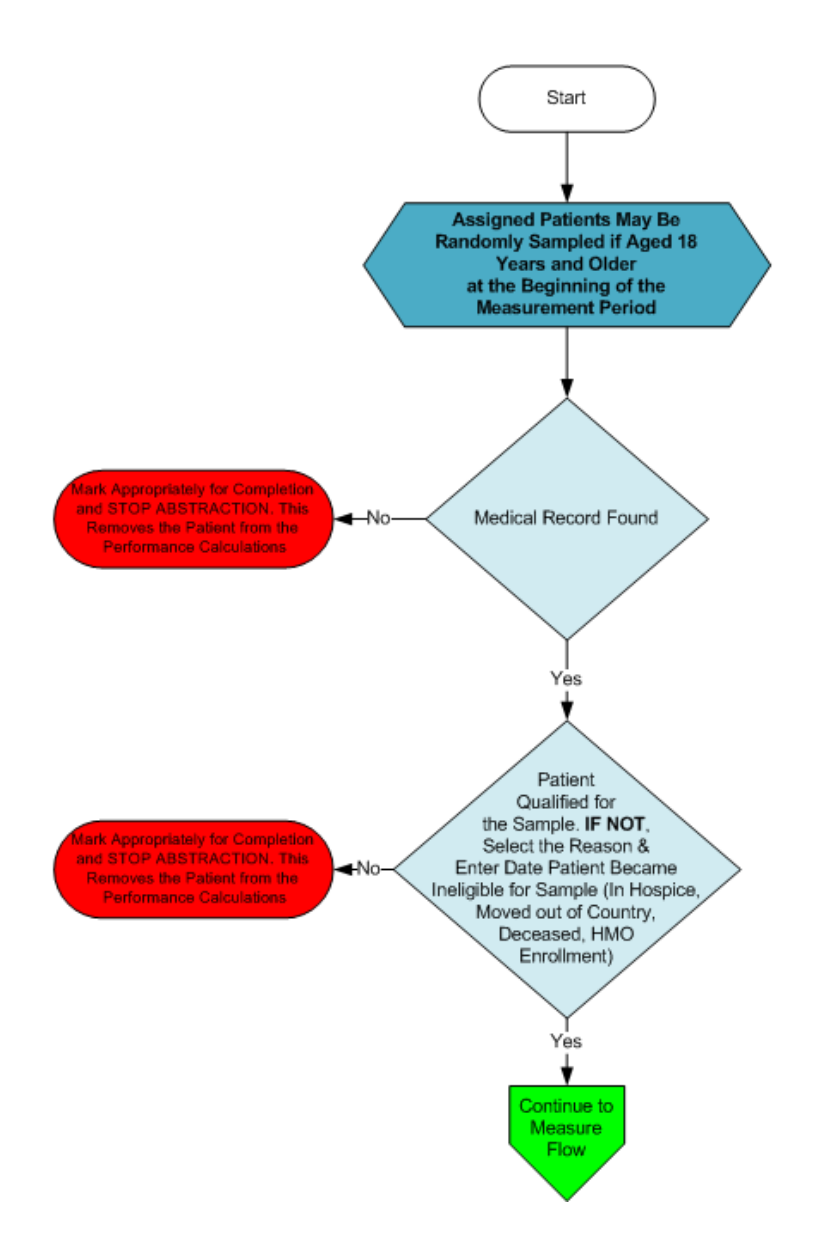

For 2013, confirmation of the "Medical Record Found", or indicating the patient is "Not Qualified for Sample" with a reason of "In Hospice", "Moved out of Country", "Deceased", or "HMO Enrollment", will only need to be done **once** per patient. For module or measure specific reasons a patient is "Not Confirmed" or excluded for "Other CMS Approved Reason", please refer to the associated Data Guidance.

- 1. Start PREV-11 Patient Confirmation Flow. Assigned patients may be randomly sampled if aged 18 years and older at the beginning of the measurement period.
- 2. Check to determine if Medical Record can be found
	- a. If no, Medical Record not found, mark appropriately for completion and stop abstraction. This removes the patient from the performance calculations. Stop processing.
	- b. If yes, Medical Record found, continue processing.
- 3. Check to determine if Patient Qualified for the sample
	- a. If no, the patient does not qualify for the sample, select the reason why and enter the date the patient became ineligible for sample. For example; In Hospice, Moved out of Country, Deceased, HMO Enrollment. Mark appropriately for completion and stop abstraction. This removes the patient from the performance calculations. Stop processing.
	- b. If yes, the patient does qualify for the sample; continue to the 2013 PREV-11 measure flow.

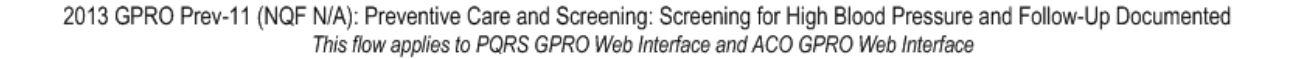

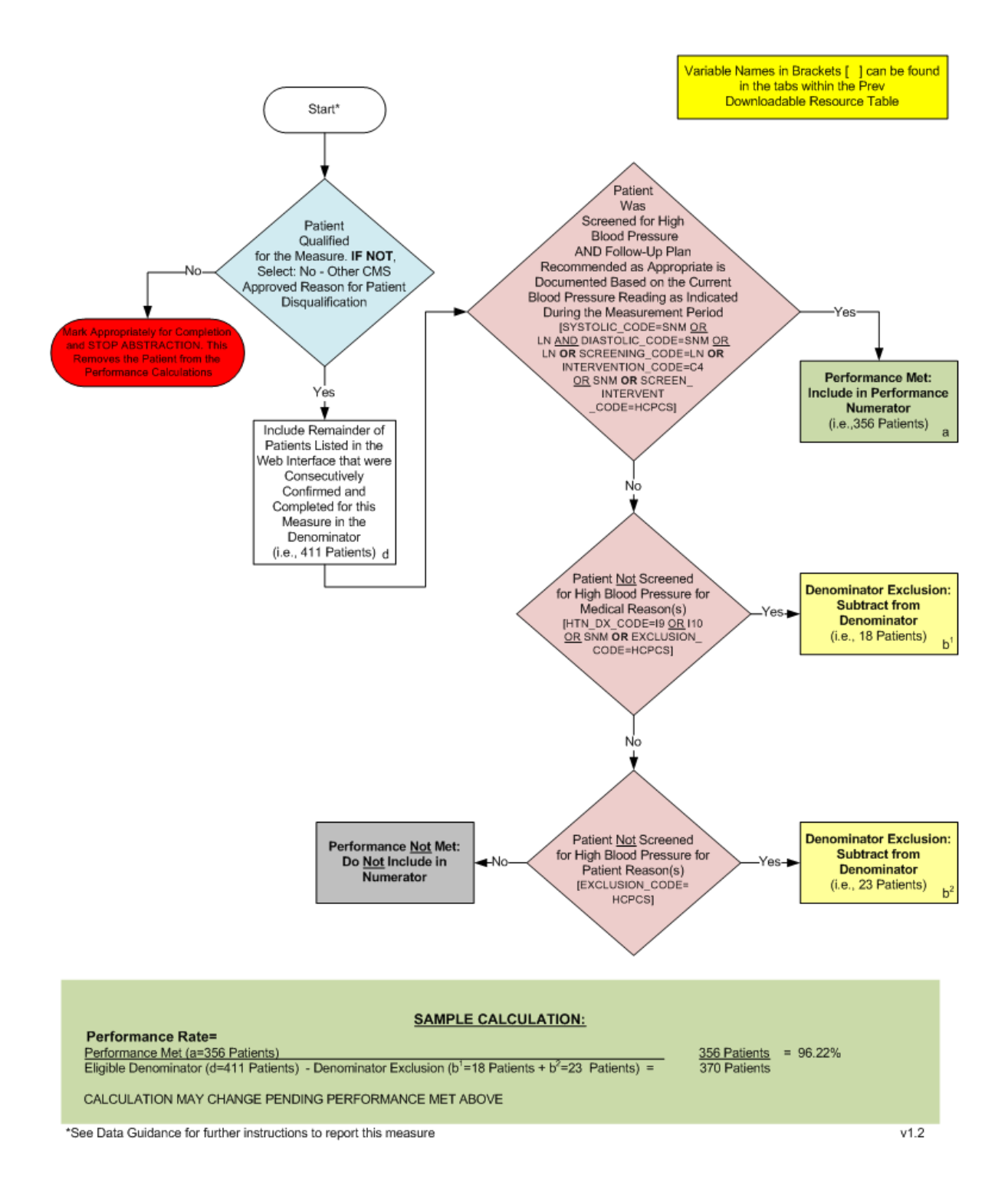

# **2013 GPRO Prev-11 (NQF N/A): Preventive Care and Screening: Screening for High Blood Pressure and Follow-Up Documented**

*This flow applies to PQRS GPRO Web Interface and ACO GPRO Web Interface* 

Variable names can be found in the tabs within the PREV Downloadable Resource Table. See Data Guidance for further instructions to report this measure.

- 1. Start processing 2013 GPRO PREV-11 (NQF N/A) Flow for the patients that qualified for sample in the PREV-11 Patient Confirmation Flow.
- 2. Check to determine if the patient qualified for the measure
	- a. If no, the patient did not qualify for the measure select: No Other CMS Approved Reason for patient disqualification. Mark appropriately for completion and stop abstraction. This removes the patient from the performance calculations. Stop processing.
	- b. If yes, the patient does qualify for the measure, the patient will be included in the eligible denominator for performance rate calculations. Note: Include remainder of patients listed in Web Interface that were consecutively confirmed and completed for this measure in the denominator. For the sample performance rate calculation in the flow these patients would fall into the 'd' category (eligible denominator, i.e. 411 patients). Continue processing.
- 3. Check to determine if the patient was screened for high blood pressure AND follow-up plan recommended as appropriate is documented based on the current blood pressure reading as indicated during the measurement period. Variable Names SYSTOLIC\_CODE=SNM OR LN AND DIASTOLIC\_CODE=SNM OR LN **OR** SCREENING\_CODE=LN **OR** INTERVENTION\_CODE=C4 OR SNM **OR** SCREEN\_INTERVENT\_CODE=HCPCS.
	- a. If no, the patient was not screened for high blood pressure AND no follow-up plan recommended as appropriate is documented based on the current blood pressure reading as indicated during the measurement period, continue processing.
	- b. If yes, the patient was screened for high blood pressure AND follow-up plan recommended as appropriate is documented based on the current blood pressure reading as indicated during the measurement period, performance is met and the patient will be included in the numerator. For the sample performance rate calculation in the flow these patients would fall into the 'a' category (numerator, i.e. 356 patients). Stop processing.
	- 4. Check to determine if the patient was Not screened for high blood pressure for medical reason(s). Variable Names: HTN\_DX\_CODE=I9 OR I10 OR SNM **OR** EXCLUSION\_CODE=HCPCS.
		- a. If no, the patient was Not screened for high blood pressure for medical reason(s), continue processing.
		- b. If yes, patient was Not screened for high blood pressure for medical reason(s), this is a denominator exclusion and the case should be subtracted from the eligible denominator. For the sample performance rate calculation in the flow these patients would fall into the 'b' category (denominator exclusion, i.e. 18 patients). Stop processing.
	- 5. Check to determine if the patient was Not screened for high blood pressure for patient reason(s). Variable Names: EXCLUSION\_CODE=HCPCS.
- a. If no, the patient was Not screened for high blood pressure for patient reason(s), performance is not met and the patient should not be included in the numerator. Stop processing.
- b. If yes, patient was Not screened for high blood pressure for patient reason(s), this is a denominator exclusion and the case should be subtracted from the eligible denominator. For the sample performance rate calculation in the flow these patients would fall into the 'b' category (denominator exclusion, i.e. 23 patients). Stop processing.

## **Sample Calculation**

Performance Rate Equals Performance Met is category 'a' in the measure flow (356 patients) Eligible Denominator is category 'd' in measure flow (411 patients) Denominator Exclusion is category 'b' in measure flow (41 patients) 356 (Performance Met) divided by 370 (Eligible Denominator minus Denominator Exclusions) equals a performance rate of 96.22 percent Calculation May Change Pending Performance Met

For 2013, confirmation of the "Medical Record Found", or indicating the patient is "Not Qualified for Sample" with a reason of "In Hospice", "Moved out of Country", "Deceased", or "HMO Enrollment", will only need to be done once per patient. For module or measure specific reasons a patient is "Not Confirmed" or excluded for "Other CMS Approved Reason", please refer to the associated Data Guidance.

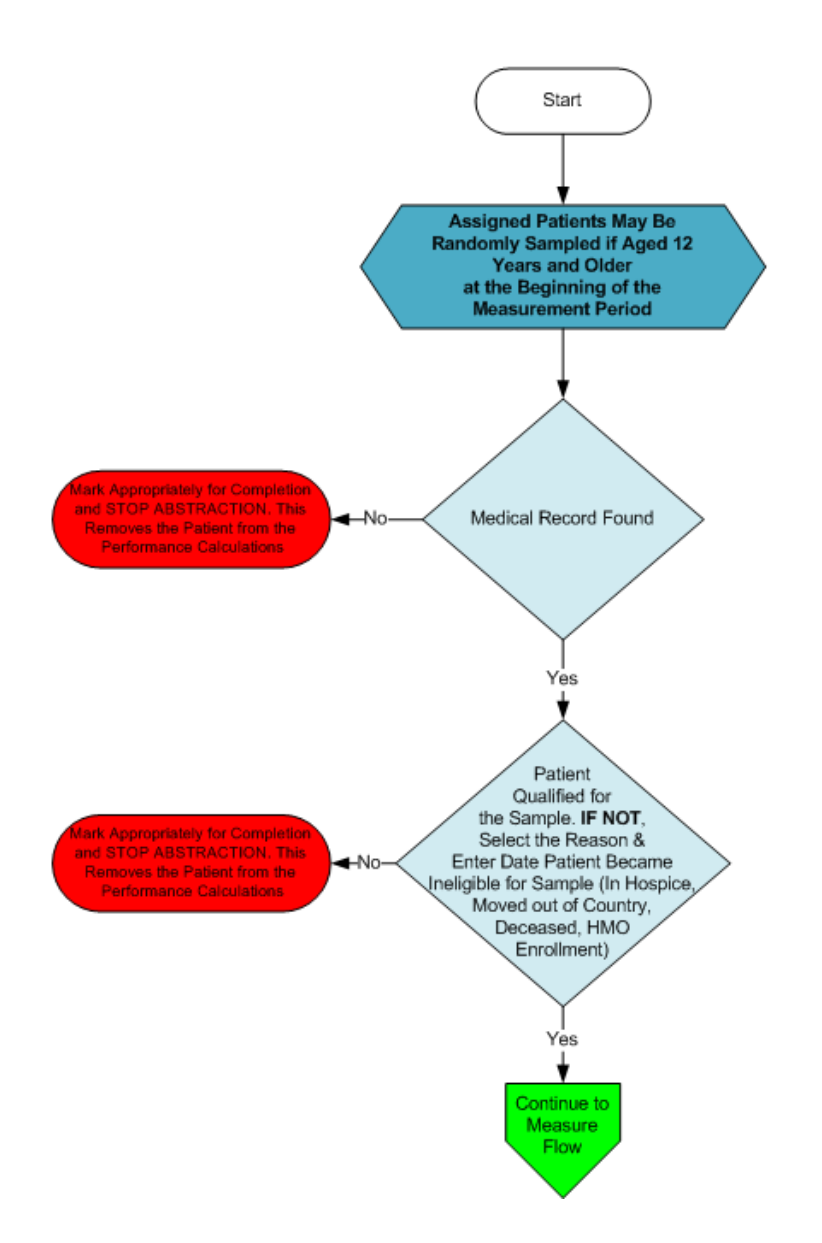

For 2013, confirmation of the "Medical Record Found", or indicating the patient is "Not Qualified for Sample" with a reason of "In Hospice", "Moved out of Country", "Deceased", or "HMO Enrollment", will only need to be done **once** per patient. For module or measure specific reasons a patient is "Not Confirmed" or excluded for "Other CMS Approved Reason", please refer to the associated Data Guidance.

- 1. Start PREV-12 Patient Confirmation Flow. Assigned patients may be randomly sampled if aged 12 years and older at the beginning of the measurement period.
- 2. Check to determine if Medical Record can be found
	- a. If no, Medical Record not found, mark appropriately for completion and stop abstraction. This removes the patient from the performance calculations. Stop processing.
	- b. If yes, Medical Record found, continue processing.
- 3. Check to determine if Patient Qualified for the sample
	- a. If no, the patient does not qualify for the sample, select the reason why and enter the date the patient became ineligible for sample. For example; In Hospice, Moved out of Country, Deceased, HMO Enrollment. Mark appropriately for completion and stop abstraction. This removes the patient from the performance calculations. Stop processing.
	- b. If yes, the patient does qualify for the sample; continue to the 2013 PREV-12 measure flow.

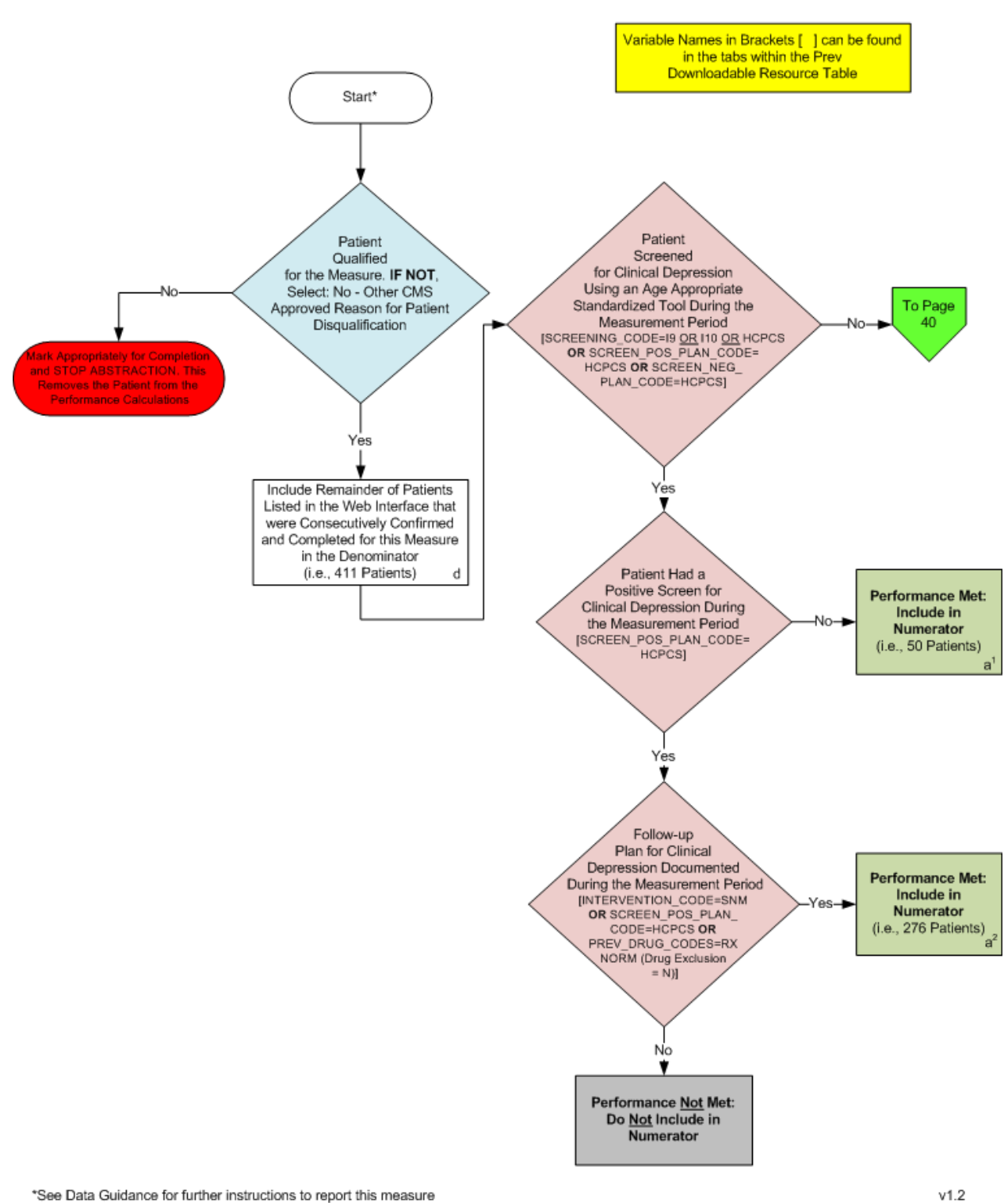

2013 GPRO-PREV-12 (NQF 0418): Preventive Care and Screening: Screening for Clinical Depression and Follow-Up Plan This flow applies to PQRS GPRO Web Interface and ACO GPRO Web Interface

\*See Data Guidance for further instructions to report this measure

2013 GPRO-PREV-12 (NQF 0418): Preventive Care and Screening: Screening for Clinical Depression and Follow-Up Plan This flow applies to PQRS GPRO Web Interface and ACO GPRO Web Interface

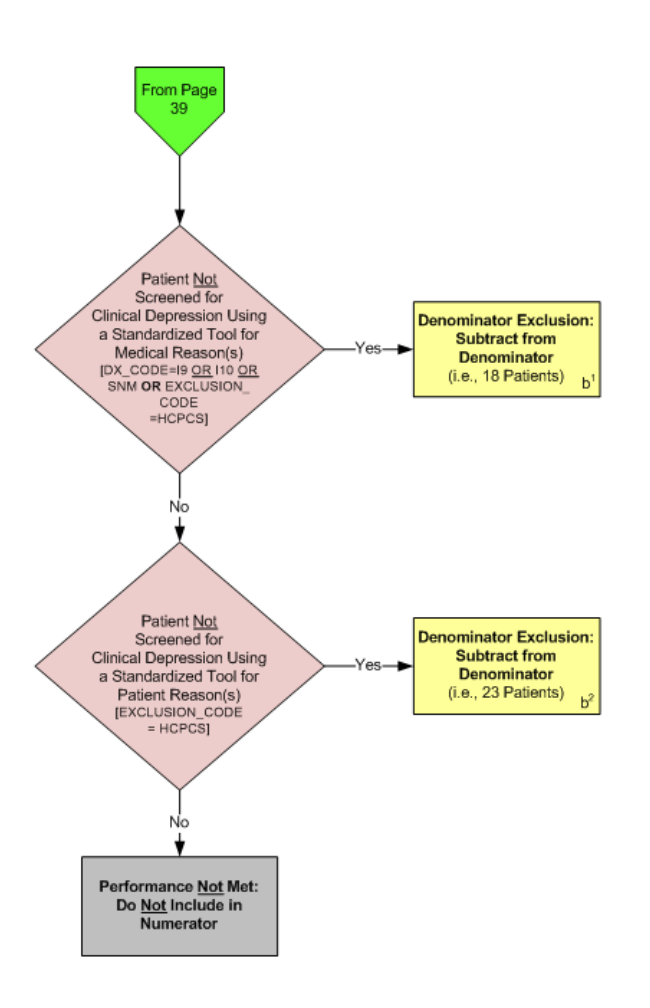

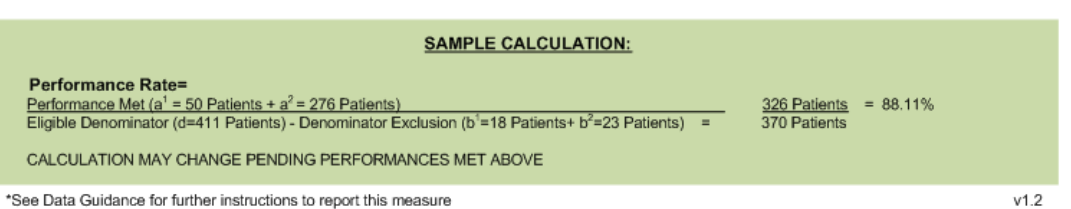

# **2013 GPRO-PREV-12 (NQF 0418): Preventive Care and Screening: Screening for Clinical Depression and Follow-Up Plan**

*This flow applies to PQRS GPRO Web Interface and ACO GPRO Web Interface*

Variable names can be found in the tabs within the PREV Downloadable Resource Table. See Data Guidance for further instructions to report this measure.

- 1. Start processing 2013 GPRO PREV-12 (NQF 0418) Flow for the patients that qualified for sample in the PREV-12 Patient Confirmation Flow.
- 2. Check to determine if the patient qualified for the measure
	- a. If no, the patient did not qualify for the measure select: No Other CMS Approved Reason for patient disqualification. Mark appropriately for completion and stop abstraction. This removes the patient from the performance calculations. Stop processing.
	- b. If yes, the patient does qualify for the measure, the patient will be included in the eligible denominator for performance rate calculations. Note: Include remainder of patients listed in Web Interface that were consecutively confirmed and completed for this measure in the denominator. For the sample performance rate calculation in the flow these patients would fall into the 'd' category (eligible denominator, i.e. 411 patients). Continue processing.
- 3. Check to determine if the patient was screened for clinical depression using an age appropriate standardized tool during the measurement period. Variable Names: SCREENING CODE=I9 OR I10 OR HCPCS **OR** SCREEN\_POS\_PLAN\_CODE=HCPCS **OR** SCREEN\_NEG\_PLAN\_CODE=HCPCS.
	- a. If no, the patient was not screened for clinical depression using an age appropriate standardized tool during the measurement period, continue processing and proceed to step 6.
	- b. If yes, the patient was screened for clinical depression using an age appropriate standardized tool during the measurement period, continue processing and proceed to step 4.
	- 4. Check to determine if the patient had a positive screen for clinical depression during the measurement period. Variable Names: SCREEN\_POS\_PLAN\_CODE=HCPCS.
		- a. If no, the patient did not have a positive screen for clinical depression during the measurement period, performance is met and the patient will be included in the numerator. For the sample performance rate calculation in the flow these patients would fall into the 'a' category (numerator, i.e. 50 patients). Stop processing.
		- b. If yes, patient had a positive screen for clinical depression during the measurement period, continue processing.
	- 5. Check to determine if the patient had a follow-up plan for clinical depression documented during the measurement period. Variable Names: INTERVENTION\_CODE=SNM **OR** SCREEN\_POS\_PLAN\_CODE=HCPCS **OR** PREV\_DRUG\_CODES=RXNORM (drug exclusion=N).
		- a. If no, the patient did not a follow-up plan for clinical depression documented during the measurement period, performance is not met and the patient should not be included in the numerator. Stop processing.
		- b. If yes, the patient had a follow-up plan for clinical depression documented during the measurement period, performance is met and the patient will be included in the numerator. For

the sample performance rate calculation in the flow these patients would fall into the 'a' category (numerator, i.e. 276 patients). Stop processing.

- 6. Check to determine if the patient was Not screened for clinical depression using a standardized tool for medical reason(s). Variable Names: DX\_CODE=I9 OR I10 OR SNM **OR** EXCLUSION\_CODE=HCPCS.
	- a. If no, the patient was Not screened for clinical depression using a standardized tool for medical reason(s), continue processing
	- b. If yes, the patient was Not screened for clinical depression using a standardized tool for medical reason(s), this is a denominator exclusion and the case should be subtracted from the eligible denominator. For the sample performance rate calculation in the flow these patients would fall into the 'b' category (denominator exclusion, i.e. 18 patients) Stop processing.
- 7. Check to determine if the patient was Not screened for clinical depression using a standardized tool for patient reason(s). Variable Names: EXCLUSIONS\_CODE=HCPCS.
	- a. If no, the patient Not screened for clinical depression using a standardized tool for patient reason(s), performance is not met and the patient should not be included in the numerator. Stop processing.
	- b. If yes, the patient was Not screened for clinical depression using a standardized tool for patient reason(s), this is a denominator exclusion and the case should be subtracted from the eligible denominator. For the sample performance rate calculation in the flow these patients would fall into the 'b' category (denominator exclusion, i.e. 23 patients). Stop processing.

# **Sample Calculation**

Performance Rate Equals Performance Met is category a in the measure flow (326 patients) Eligible Denominator is category d in measure flow (411 patients) Denominator Exclusion is category b in measure flow (41 patients) 326 (Performance Met) divided by 370 (Eligible Denominator minus Denominator Exclusions) equals a performance rate of 88.11 percent Calculation May Change Pending Performance Met